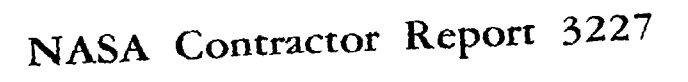

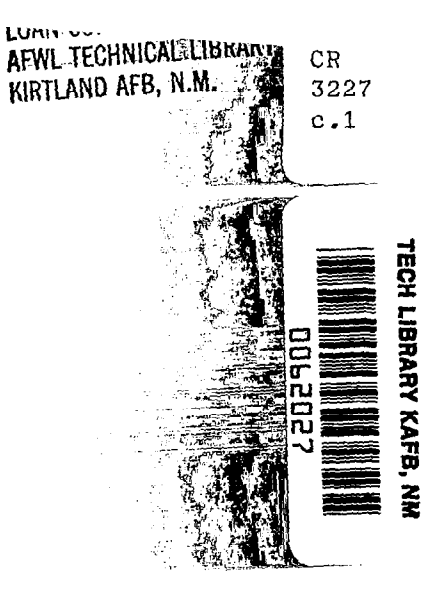

# USSAERO Computer Program Development, Versions B and C

 $\frac{1}{2} \sqrt{\frac{2}{3}}$ 

F. A. Woodward

.<br>. . .

CONTRACT NASl-12900 APRIL 1980

 $\sim 10^7$ 

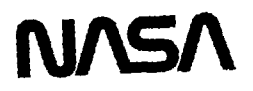

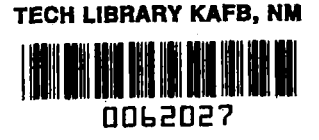

 $\omega$ 

 $\sim$ 

NASA Contractor Report 3227

## **USSAERO** Computer Program Development, Versions B and C

 $\begin{tabular}{ll} \bf - & \bf - & \bf - & \bf - \\ \bf - & \bf - & \bf - & \bf - \\ \bf - & \bf - & \bf - & \bf - \\ \bf - & \bf - & \bf - & \bf - \\ \bf - & \bf - & \bf - & \bf - \\ \bf - & \bf - & \bf - & \bf - \\ \bf - & \bf - & \bf - & \bf - \\ \bf - & \bf - & \bf - & \bf - \\ \bf - & \bf - & \bf - & \bf - \\ \bf - & \bf - & \bf - & \bf - \\ \bf - & \bf - & \bf - & \bf - \\ \bf - & \bf - & \bf - & \bf - \\ \bf - & \bf - & \bf - & \bf - \\ \bf - &$ 

 $\label{eq:1} \text{and} \quad \text{1} \quad \text{1} \quad \text{$ 

Ï

F. A. Woodward Analytical Methods, Inc. Bellevue, Washington

Prepared for Langley Research Center under Contract NAS1-12900

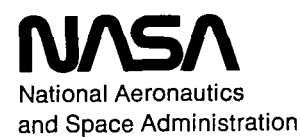

**Scientific and Technical Information Office** 

1980

N.

 $\sim$  $\sim$   $-$ 

#### TABLE OF CONTENTS

 $\bar{\bar{z}}$ 

 $\mathsf I$ 

I

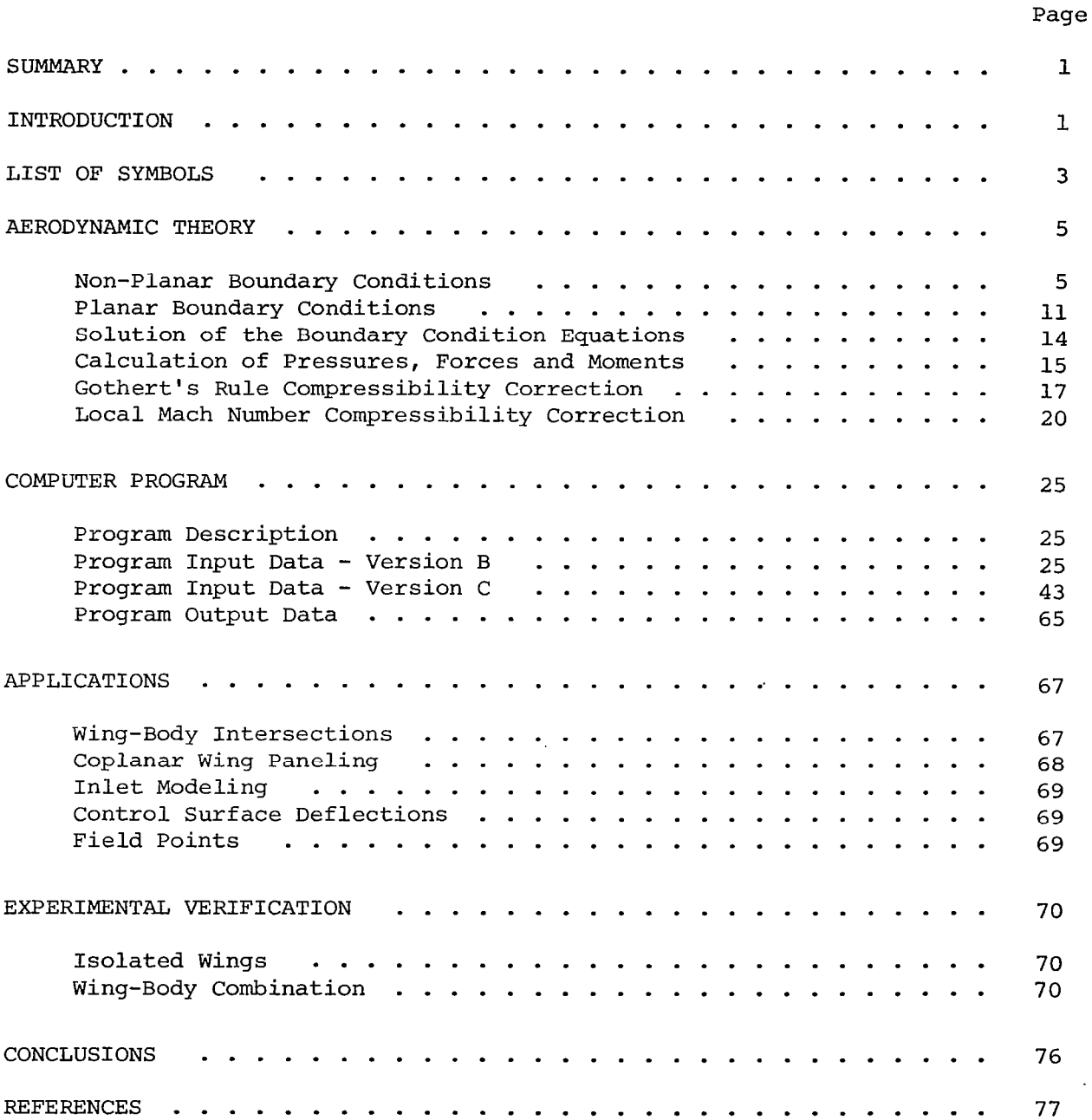

 $\bar{\phantom{a}}$ 

#### SUMMARY

Versions B and C of the unified subsonic and supersonic aerodynamic analysis program, USSAERO, are described.

Version B incorporates a new symmetrical singularity method to provide improved surface pressure distributions on wings in subsonic flow. Version C extends the range of application of the program to include the analysis of multiple engine nacelles or finned external stores. In addition, non-linear compressibility effects in high subsonic and supersonic flows are approximated using a correction based on the local Mach number at panel control points.

Several examples are presented comparing the results of these programs with other panel methods and experimental data.

#### INTRODUCTION

Version A of the unified subsonic and supersonic aerodynamic analysis program, USSAERO, was delivered to the NASA Langley Research Center in September, 1972. The final technical documents (Refs. 1 and 2) were issued in May, 1973. The program was evaluated by NASA in the summer of 1973, and the results summarized in Reference 3.

Version B of this program was initially developed by the Computer Sciences Corporation under contract to NASA, and delivered in December, 1974. This version added graphics capability to the program. The various options are described in Reference 4, and include plots of the geometric input description, the aerodynamic panelling, or the computed pressure distribution. In addition, an improved iteration procedure developed at Purdue University (Ref. 5) was added to the program at this time to provide a more efficient technique for solving the boundary condition equations.

The development of Version C of the program by Analytical Methods, Inc. was initiated in January, 1974. The primary objective was to investigate the effect of adding a new compressibility correction based on the local Mach number. During this time, the geometrical capability of the computer code was extended to include the analysis of multiple pods, pylons and finned external stores. In addition, a simplified aerodynamic singularity representation was incorporated as part of the non-planar boundary condition option for the wing, in order to reduce computing time. Version C was delivered to NASA in December, 1975.

Version B was revised and updated by Analytical Methods, Inc. in November, 1976. This modification incorporated an improved procedure for calculating the strengths of the source and vortex singularities in the non-planar boundary condition option for the wing, based on the symmetrical singularity method (Ref. 6). Also included was an option to calculate the velocities and pressures at arbitrary field points, and a technique to model engine inlet and exhaust flows.

This report describes the new features incorporated into the USSAERO program by Analytical Methods, Inc. It includes revised input descriptions for Versions B and C of the program, and several examples illustrating the new capabilities of the program.

#### LIST OF SYMBOLS

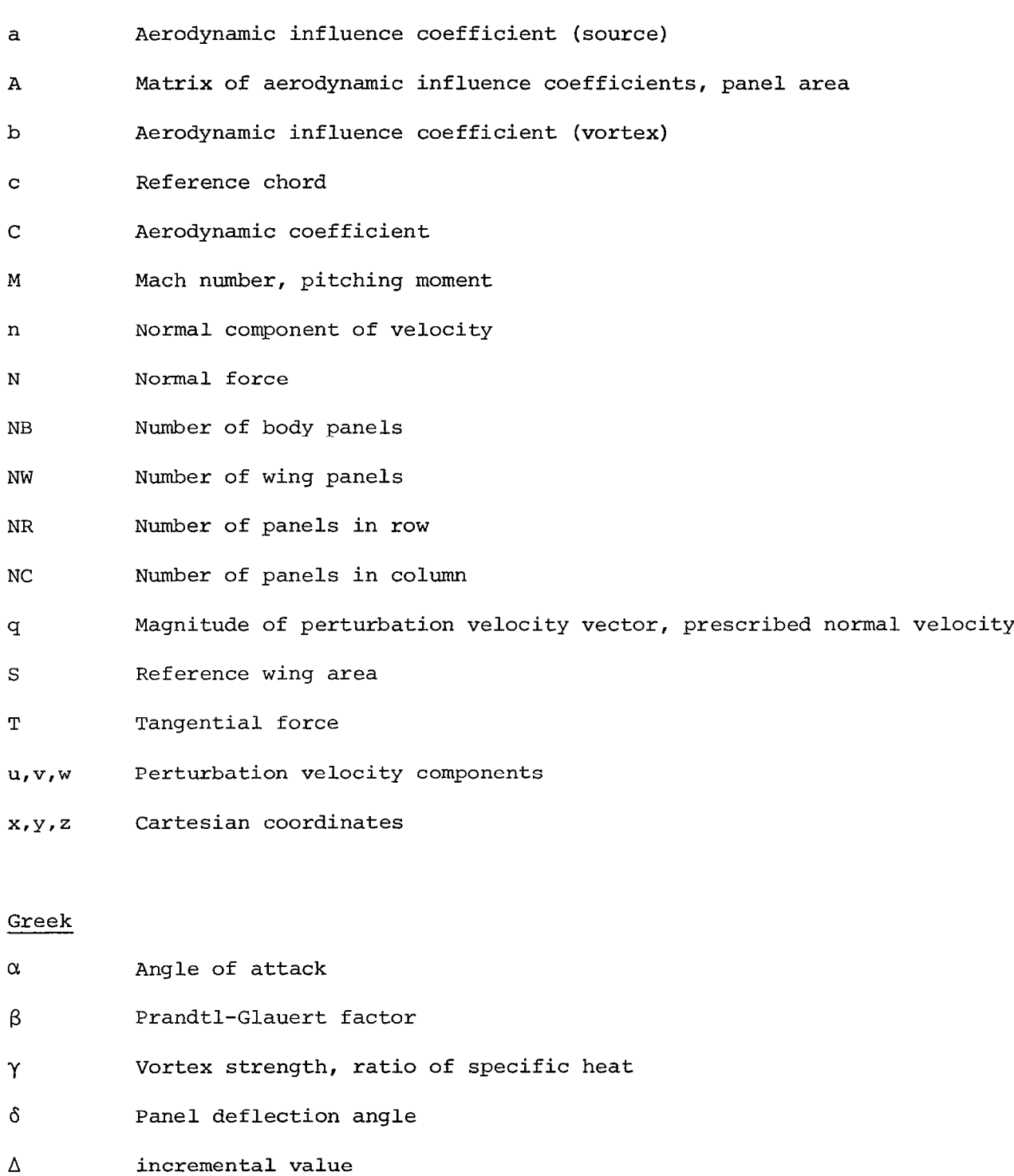

Ŧ

 $\overline{\phantom{a}}$ 

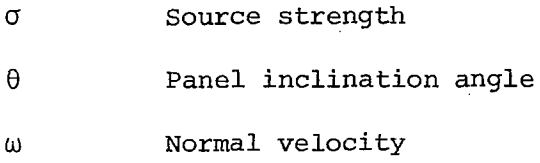

Ť

### Subscripts

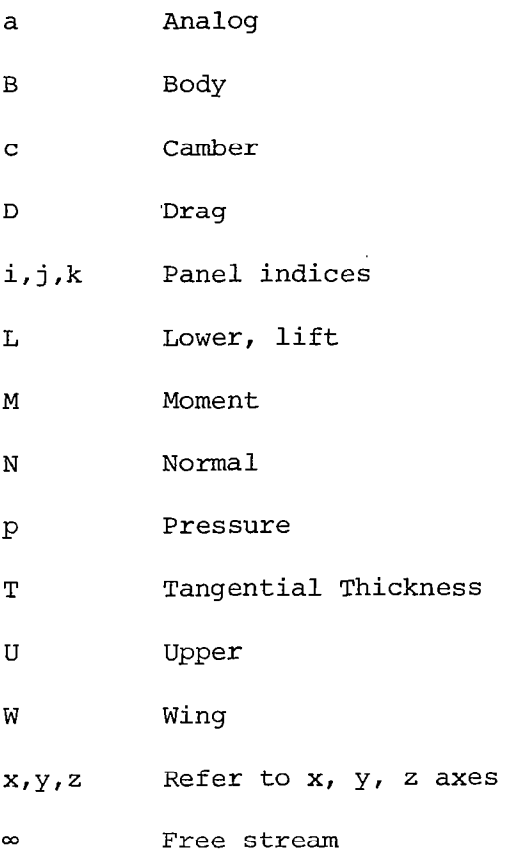

 $\hat{\mathbf{r}}$ 

 $\overline{\mathbf{4}}$ 

L.  $\sim$   $\sim$ 

#### AERODYNAMIC THEORY

An arbitrary wing-body-tail configuration is subdivided into a large number of planar panels, each of which contains an aerodynamic singularity distribution. In the USSAERO Program, a constant source distribution is used on body panels, and a combination of source and vortex distributions is used on wing and tail panels. The derivation of the perturbation velocity components induced by constant and linearly varying source and vortex singularities in compressible subsonic and supersonic flow is described in Reference 1. No new singularity distributions have been introduced in Versions B or C of the program. The strengths of these singularities are determined by satisfying the condition of tangential flow at panel control points for given Mach number and angle-of-attack. The formulation and solution of the boundary condition equations is reviewed for both the planar and non-planar boundary condition options in the following paragraphs, using the notation of Reference 1.

#### Non-Planar Boundary Conditions

The normal velocity at control point i is the sum of the normal component of the free stream velocity and the normal velocity induced by all the panel singularities. Thus

$$
n_{i} = \omega_{i} + \Delta\omega_{i} \tag{1}
$$

where

$$
\omega_{i} = \sin \alpha \cos \theta_{i} \sin \delta_{i} - \cos \alpha \sin \delta_{i}
$$
 (2)

and

$$
\Delta\omega_{i} = \sum_{j=1}^{N} a_{i j} \sigma_{j} + \sum_{j=1}^{N} b_{i j} \gamma_{j}
$$
 (3)

The aerodynamic influence coefficients,  $\mathtt{a_{ij}}$  and  $\mathtt{b_{ij}}$  are the normal component of velocity induced at the control point of panel i by a source or vortex singularity of unit strength on panel j.

If  $\Delta {\tt u_{ij}}$ ,  $\Delta {\tt v_{ij}}$  and  $\Delta {\tt w_{ij}}$  are the three components of velocity induced by the singularity on panel j, then

$$
a_{ij} = n_{x_i} \Delta u_{ij} + n_{y_i} \Delta v_{ij} + n_{z_i} \Delta w_{ij}
$$
  
= cos  $\delta_i (\Delta w_{ij} \cos \theta_i - \Delta v_{ij} \sin \theta_i) - \Delta u_{ij} \sin \delta_i$  (4)

A similar expression can be written for b<sub>..</sub>  $\mathtt{ij}$ . The panel inclination angles,  $\mathtt{\sigma}$ and  $\circ$  are given in terms of the direction cosines,  $\bm{{\mathsf n}}_{\bm{X}}$ ,  $\bm{{\mathsf n}}_{\bm{Y}}$  and  $\bm{{\mathsf n}}_{\bm{Z}}$ , by Eqn. (124) and u<sub>ij</sub>, v<sub>ij</sub> and w<sub>ij</sub> are given by Eqns. (129) through (131) of Reference 1. The geometry is illustrated on the following sketch.

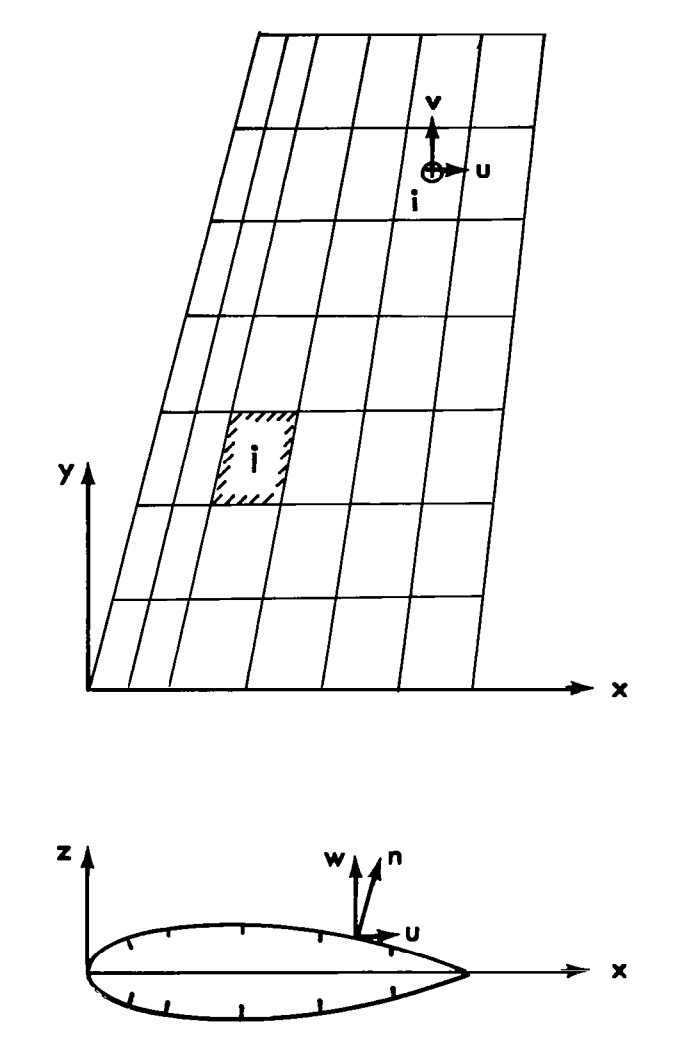

For a wing-body combination, the boundary condition of tangential flow at control point i is satisfied if  $n_i = 0$  in Eqn. (1). Thus, at control point i,

On the body:

$$
\sum_{j=1}^{NB} a_{BB_{ij}} \sigma_{B_{ij}} + \sum_{j=1}^{NN} b_{BW_{ij}} \gamma_{W_{j}} = \omega_{B_{ij}}
$$
  
where  $\omega_{Bi} = q_{i} + \cos \alpha \sin \delta_{i} - \sin \alpha \cos \theta_{i} \cos \delta_{i}$  (5)

On the wing:

$$
{}^{a}W_{ij}{}^{b}{}_{j}{}^{+}{}^{b}W_{ij}{}^{b}{}_{j}{}^{b}{}_{j}{}^{b}W_{ij}
$$

where  $\omega_{\widetilde{M}}$ 

$$
q_i = q_i + \cos \alpha \sin \delta_i - \sin \alpha \cos \theta_i \cos \delta_i \tag{6}
$$

Here, the body is assumed to have NB source panel singularities of strength  $\sigma_{_{\rm B}}$  , and the wing is assumed to have NW vortex panel singularities of strength j  $W$  . The  $q_i$ 's represent optional prescribed normal velocities at panel control

j points, and are set equal to zero if no flow passes through the surface. If there are an equal number of control points and panel singularities, this system of equations can be solved for the unknown source and vortex strengths. However, additional equations usually must be added to satisfy the Kutta condition of tangential flow at the trailing-edges of lifting surfaces. Special techniques have been developed to satisfy the Kutta condition in versions B and C.

Version B. - This version of the program uses a combination of constant sources and linearly varying vortex distributions on the upper and lower surfaces of the wing. The principle of symmetrical singularities (Ref. 6) is applied, equating the source and vortex strengths on corresponding panels on the upper and lower surfaces of each section. With this particular combination of singularities, the number of unknown source and vortex singularities exactly equals the number of panel control points. At the same time, the Kutta condition is automatically satisfied, since the vorticity is constrained to be zero at the trailing-edge. The application of this method is illustrated below for a typical wing section. NR constant source singularities are located on the upper surface panels, and another NR constant source singularities are located on the lower surface panels, as shown on the upper sketch. Similarly, NR overlapping triangular vortex distributions are located on adjacent pairs of upper surface panels, and similarly on the lower surface panels, as shown on the lower sketch.

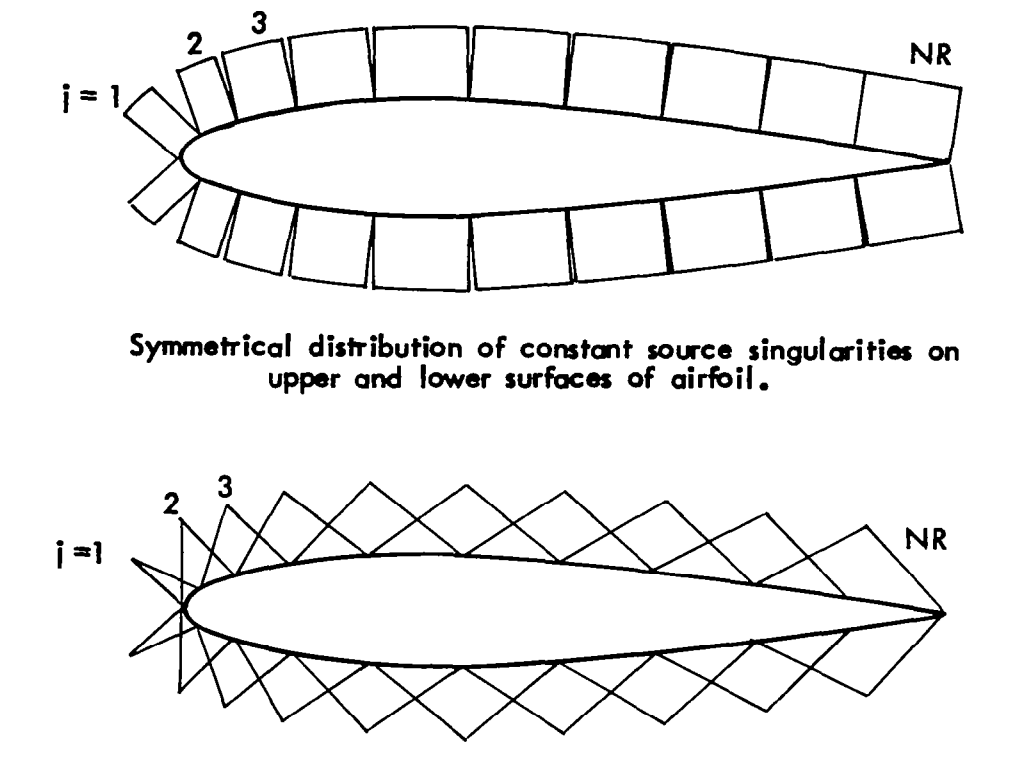

Symmetrical distribution of linearly varying vortex singularit on upper and lower surfaces of airfo

For this section, the normal velocity induced at control point i can be written  $\mathbf{r}$ 

$$
\Delta \omega_{\underline{i}} \; = \sum_{j=1}^{NR} \; a_{u_{\underline{i}\,j}} \;\sigma_{u_{\underline{j}}} \; + \; \sum_{j=1}^{NR} \; a_{L_{\underline{i}\,j}} \;\sigma_{L_{\underline{j}}} \; + \; \sum_{j=1}^{NR} \; b_{u_{\underline{i}\,j}} \;\gamma_{u_{\underline{j}}} \; + \sum_{j=1}^{NR} \; b_{L_{\underline{i}\,j}} \;\gamma_{L_{\underline{j}}}
$$

However, if the strengths of the opposing singularities are equated,  $\sigma_{u_j} = \sigma_{L_j} = \sigma_j$ , and  $\gamma_{u_j} = \gamma_{L_j} = \gamma_j$ , then  $\sigma_{j}$ 

$$
\Delta\omega_{i} = \sum_{j=1}^{NR} \left( a_{u_{i,j}} + a_{L_{i,j}} \right) \sigma_{j} + \sum_{j=NR+1}^{2NR} \left( b_{u_{i,j}} + b_{L_{i,j}} \right) \gamma_{j}
$$
  

$$
= \sum_{j=1}^{NR} a_{i,j} \sigma_{j} + \sum_{j=NR+1}^{2NR} b_{i,j} \gamma_{j} . \qquad (7)
$$

This symmetric singularity model has 2NR control points and 2NR unknown source and vortex strengths per section.

Applying this method to a wing-body combination having a wing with NC sections, Eqns. (5) and (6) become:

$$
\sum_{j=1}^{NB} a_{BB_{ij}} \sigma_{B_{ji}} + \sum_{k=1}^{NC} \left( \sum_{j=1}^{NR} a_{BW_{ij}} \sigma_{W_{ij}} + \sum_{j=NR+1}^{2NR} b_{BW_{ij}} \gamma_{W_{j}} \right) = \omega_{B_{ij}}
$$
\n
$$
\sum_{j=1}^{NB} a_{WB} \sigma_{B_{j}} + \sum_{k=1}^{NC} \left( \sum_{j=1}^{NR} a_{WW_{ij}} \sigma_{W_{ij}} + \sum_{j=NR+1}^{2NR} b_{WW_{ij}} \gamma_{W_{j}} \right) = \omega_{W_{ij}}
$$
\n(9)

Version C. - This version of the program uses a combination of constant source and vortex distributions similar to the lifting body model of Hess (Ref. 7). For a typical wing section, 2NR constant sources are located on the upper and lower surface panels, as for Version B. However, influence of the constant vortex distributions is summed around the section and treated as a single unknown, and used to satisfy the Kutta condition at an additional control point located just behind the trailing edge on a plane bisecting the upper and lower surfaces. In this case, the Kutta condition is satisfied if the resultant velocity is zero at the additional control point. The combined constant vortex distribution is equivalent to the linear doublet (or dipole) distribution used by Hess.

The vortex model is illustrated in the following sketch.

![](_page_13_Picture_1.jpeg)

Constant vortex distribution on airfoil surface

This aerodynamic model has 2NR+l control points and 2NR+l unknown source and vortex strengths per section.

Applying this method to a wing-body combination having a wing with NC sections, Eqns. (5) and (6) become

$$
\sum_{j=1}^{NB} a_{BB_{ij}} \sigma_{B_{ij}} + \sum_{k=1}^{NC} \left( \sum_{j=1}^{2NR} a_{BW_{ij}} \sigma_{W_{ij}} + \gamma_k \sum_{j=1}^{2NR} b_{BW_{ij}} \right) = \omega_{B_{ij}}
$$
(10)

$$
\sum_{j=1}^{NN} a_{WB_{ij}} \sigma_{B_{j}} + \sum_{k=1}^{NC} \left( \sum_{j=1}^{2NR} a_{WW_{ij}} \sigma_{W_{j}} + \gamma_{k} \sum_{j=1}^{2NR} b_{WW_{ij}} \right) = \omega_{W_{ij}}
$$
(11)

,,,,,,,,

The vortex singularities used in versions B and C generate concentrated line vortices along the inboard and outboard edges, which continue downstream to form the wake. If the wing panels are tapered, additional trailing vortex sheets are formed between the two edge vortices. The vortex wake from each panel is constrained to follow the wing surface contour to the trailing edge of the section. The accumulated vortex wake then continues downstream in the plane of the trailing edge.

The concentrated line vortices tend to cancel along the inboard and outboard edges of adjacent wing sections. In general, the cancellation will not be complete, and small residual line vortices will exist along the section edges. The residual vortices can introduce errors in the tangential velocity at nearby panel control points, and this, in turn, can affect the calculation of the pressure coefficient if the full isentropic formula is used. Numerical studies have shown this effect to be small except near breaks in the leadingedge of the planform. No mechanism presently exists in the program to ensure that all edge-vortices are completely cancelled.

#### Planar Boundary Conditions

Planar boundary conditions are applied on lifting surfaces only, and have an identical formulation in either version B or C of the program. Wing thickness effects are represented by a linearly varying source distribution, and wing lifting effects are represented by a linearly varying vortex distribution. Both distributions are assumed to lie in the plane of the wing. The strength of the source distribution is set equal to the known slope of the wing chordwise thickness distribution, and the strength of the vortex distribution is determined by satisfying the boundary condition of tangential flow at panel control points.

For control points on the body, the normal component of the free stream velocity is given by Eqn. (2). The normal velocity induced by the panel singularities now becomes

$$
\Delta\omega_{i} = \sum_{j=1}^{NB} a_{BB_{ij}} \sigma_{j} + \sum_{j=1}^{NW} b_{BW_{ij}} \gamma_{j} + \cos \alpha \sum_{j=1}^{NW+NC} a_{BW_{ij}} \left(\frac{dz_{T}}{dx}\right)_{j}
$$
(12)

Since the last term, due to the wing sources, is assumed to be known, the boundary condition equation for control point i on the body can be written

$$
\sum_{j=1}^{NB} a_{BB_{ij}} \sigma_j + \sum_{j=1}^{NW} b_{BW_{ij}} \gamma_j = \omega_{B_{ij}}
$$
 (13)

where 
$$
\omega_{B_i} = q_i + \cos \alpha \left( \sin \delta_i - \sum_{j=1}^{NW+NC} a_{BW_{ij}} \left( \frac{dz_{T}}{dx} \right)_j \right)
$$
  
-  $\sin \alpha \cos \theta_i \cos \delta_i$  (14)

For control points on the wing, the normal component of the free stream is approximated as follows:

$$
\omega_{i} = \cos \alpha \tan \delta_{i} - \sin \alpha \cos \theta_{i}
$$
 (15)

with 
$$
\tan \delta_i = \left(\frac{dz_c}{dx}\right)_i \pm \left(\frac{dz_T}{dx}\right)_i
$$
 (16)

Thus the local wing thickness and camber slopes are approximated as perturbations to the onset flow, with the upper sign referring to the upper surface, and the lower sign referring to the lower surface.

The normal velocity induced by all other panel singularities at control point i may be written

$$
\Delta\omega_{i} = \sum_{j=1}^{NB} a_{WB_{i,j}} \sigma_{j} + \sum_{j=1}^{NN} b_{WW_{i,j}} \gamma_{j} + \cos \alpha \sum_{j=1}^{NW+NC} a_{WW_{i,j}} \left(\frac{dz_{T}}{dx}\right)_{j} \tag{17}
$$

Combining Eqns. (15) and (17), the boundary condition equation for control point i on the wing can be written

$$
\sum_{j=1}^{NB} a_{WB_{ij}} \sigma_j + \sum_{j=1}^{NW} b_{WW_{ij}} \gamma_j = \omega_{W_{ij}}
$$
 (18)

and and a

12

J,

where 
$$
\omega_{W_i} = q_i + \cos \alpha \left\{ \left( \frac{dz_C}{dx} \right)_i + \left[ \left( \frac{dz_T}{dx} \right)_i - \sum_{j=1}^{NW+NC} a_{WW} \left( \frac{dz_T}{dx} \right)_j \right] \right\}
$$
  
- sin  $\alpha \cos \theta_i$  (19)

 $\begin{array}{c} \hline \end{array}$ 

'It should be noted that the two terms inside the square brackets cancel exactly for coplanar wing or tail surfac $\epsilon$ 

 $\overline{\phantom{a}}$ 

#### Solution of the Boundary Condition Equations

The complete set of boundary condition equations are solved by an iterative procedure. The equations, when written in matrix form, subdivide naturally into four partitions:

$$
\left[\begin{array}{cc} A_{BB} & A_{BW} \\ A_{WB} & A_{WW} \end{array}\right] \quad \left\{\begin{array}{c} \sigma \\ \gamma \end{array}\right\} \quad = \quad \left\{\begin{array}{c} \omega_B \\ \omega_W \end{array}\right\} \tag{20}
$$

where the first partition,  $A_{BB}$ , gives the influence of the body source panels on the body control points; the second,  $A_{RW}$ , gives the influence of the wing source and vortex panels on the body control points; the third,  $\mathtt{A_{WB}}$ , gives the influence of the body source panels on the wing control points; and the fourth,  $A_{WW}$ , gives the influence of the wing source and vortex panels on the wing control points. The maximum order of each of the four partitions is 600.

A rapidly convergent interaction scheme for solving large order systems of equations is reported in Reference 5. In this method, the partitions are further subdivided into smaller blocks, with no block exceeding order 60. The matrix elements on each block are carefully chosen to represent some well defined feature of the original configuration. For example, body blocks represent the influence of one or more rings of panels around the body, while a wing block represents the influence of one chordwise column of wing panels. When the nonplanar boundary condition option is selected, the block size corresponds to the total number of panels on the upper and lower surfaces of the section.

The initial iteration calculates the source and vortex strengths corresponding to each block in isolation. For this step, only the diagonal blocks are present in the aerodynamic matrix. This first approximation is then used to calculate the interference effect of each block on all the others. The incremental normal velocities obtained are subtracted from those specified by the boundary conditions. This process is repeated until the residual interference velocities are small enough to satisfy the convergence criteria at each control point.

The Purdue iteration program (Ref. 5) allows 4 optional blocked iteration schemes to be selected. These are:

- (1) Jacobi
- (2) Gauss-Seidel
- (3) Over relaxation
- (4) Controlled over relaxation

The latter method has consistently given the most rapid convergence for iterative solutions of the boundary condition equations.

#### Calculation of Pressures, Forces and Moments

Once the strengths of the aerodynamic singularities have been determined, the three components of velocity at a point i can be determined as follows:

$$
u_{i} = \Delta u_{i} + \cos \alpha \tag{21}
$$

$$
v_{\mathbf{i}} = \Delta v_{\mathbf{i}} \tag{22}
$$

$$
w_{i} = \Delta w_{i} + \sin \alpha \tag{23}
$$

where  $\Delta u_i$ ,  $\Delta v_i$  and  $\Delta w_i$  are given by Eqns. (21) - (23) of Reference 1. If the planar boundary condition option has been selected, the incremental velocity components induced by the wing thickness distribution must also be calculated and added to the above equations. The pressure coefficient is then calculated using the exact isentropic formula

$$
C_{p_i} = \frac{-2}{\gamma M^2} \left\{ \left[ 1 + \frac{\gamma - 1}{2} M^2 (1 - q_i^2) \right]^{3.5} - 1 \right\}
$$
 (24)

where  $q_i^2 = u_i^2 + v_i^2 + w_i^2$ 

For  $M = 0$ ,

$$
C_{p_i} = 1 - q_i^2 \tag{25}
$$

The forces and moments acting on the configuration can then be calculated by numerical integration. The normal force, tangential force, and pitching moment about the origin of coordinates of panel i are given by:

$$
N_{i} = -A_{i} C_{p_{i}} \cos \theta_{i} \cos \delta_{i}
$$
 (26)

$$
T_{i} = A_{i} C_{p_{i}} \sin \delta_{i}
$$
 (27)

$$
M_{i} = N_{i}X_{i} - T_{i}Z_{i}
$$
 (28)

 $\qquad \qquad$ 

where  $A_i$  is the panel area

$$
\theta_{\text{i}}
$$
 ,  $\delta_{\text{i}}$  are the panel inclination angles, defined by Eqn. (124) in Reference 1

$$
x_i
$$
,  $z_i$  are the coordinates of the panel control point

The total force and moment coefficients acting on the configuration are obtained by summing the panel forces and moments on both sides of the plane of symmetry.

$$
C_N = \frac{1}{S} \sum_{i=1}^{N} 2N_i
$$
 (29)

$$
C_{T} = \frac{1}{S} \sum_{i=1}^{N} 2T_{i}
$$
 (30)

$$
C_{\rm M} = \frac{1}{\rm SC} \sum_{i=1}^{N} 2M_{i}
$$
 (31)

Finally, the lift and drag coefficients are:

$$
C_{L} = C_{N} \cos \alpha - C_{T} \sin \alpha \tag{32}
$$

$$
C_{D} = C_{N} \sin \alpha + C_{T} \cos \alpha \tag{33}
$$

The computer program computes the forces and moment acting on the body, the wing and tail surfaces, and the complete configuration. In addition, section forces and moment may be calculated for the wing and tail surfaces as an optional output.

#### Gothert's Rule Compressibility Correction

The derivation of the three perturbation velocity components,  $u$ ,  $v$  and  $w$ , induced by constant and linearly varying source and vortex singularities located on wing and body panels is described in Reference 1. The velocity component formulas are initially derived for incompressible flow, and then extended to compressible subsonic and supersonic flow by application of Gothert's Rule.

TWO forms of Gothert's rule are in common use. In the original formulation of this rule (Ref. 8), the perturbation velocity components,  $u_a$ ,  $v_a$ , and  $w_a$ , are first calculated on an analog body in incompressible flow. The analog body is obtained by scaling the y- and z-coordinates of every section by the Prandtl-Glauert factor,  $\beta$ . The compressible perturbation velocities on the actual body are then obtained by dividing the axial perturbation velocity,  $u_a$ , by  $\beta^2$ , and the transverse perturbation velocity components,  $v_a$  and  $w_a$ , by  $\beta$ . This formulation is designated Gothert's Rule 1. It is exactly equivalent to the mass flow boundary condition described in Reference 9. In the application of the mass flow boundary condition, compressible rather than incompressible singularities are used to calculate the perturbation velocity components at the control points which are now located on the surface of the actual body. The strengths of the singularities are then determined by satisfying the boundary condition that no mass flow penetrates the surface at the control points. The mass flow boundary condition may be implemented in the USSAERO program by simply multiplying the

An alternate form of Gothert's Rule, designated Gothert's Rule 2, is currently used in the USSAERO Program. Compressible singularities are used to calculate the perturbation velocity components at control points on the surface of the actual body as before. However, the strengths of these singularities are determined by satisfying the boundary condition that the resultant velocity vector is tangential to the surface at the control points.

induced axial perturbation velocity,  $\Delta \textbf{u}_{\texttt{i}\texttt{j}}$ , by  $\beta^2$  in Eqn. (4).

Neither form of Gothert's Rule is universally acceptable. In subsonic flow, Rule 1 encounters difficulty in calculating pressures accurately on bodies having steep surface gradients; and, in particular, in the vicinity of blunt noses or wing leading edges. Extensive semi-empirical corrections have been developed by the NLR (Ref. 10) to correct Rule 1 in these regions. In general, Rule 2 calculates stagnation pressure correctly on blunt noses, but may be less accurate than Rule 1 elsewhere on the body. Pressure distributions calculated for an ellipsoid of revolution at  $M = 0.85$  are compared with a finite-difference technique (Ref. 11) in Figure 1. Note that the stagnation point has moved slightly ahead of the nose when Rule 1 is applied. Additional comparisons between Rules 1 and 2 for lifting and non-lifting wings up to  $M = .90$  are given in Reference 12.

In supersonic flow, differences between Rules 1 and 2 are again apparent. For example, the pressure distribution on a 15<sup>0</sup> half angle cone at zero incidence is presented as a function of Mach number in Figure 2. The results obtained by applying each compressibility rule are compared with the exact pressure coefficient from Reference 13. In this example, the pressure coefficient

![](_page_21_Figure_0.jpeg)

![](_page_22_Figure_0.jpeg)

Figure 2. 15° Cone.

corresponding to Rule 1 agrees closely with the exact solution up to about  $M = 1.6$ , then drops rapidly toward zero. On the other hand, the pressure coefficient corresponding to Rule 2 appears to follow the correct trend, but is between 20 - 40 percent low. Similar results are obtained for other cone angles, although the errors are smaller for more slender cones.

The preceding two examples illustrate the difficulty involved in obtaining a uniformly valid compressibility correction, independent of body bluntness or Mach number. An attempt to derive an improved compressibility correction based on the local Mach number is described in the following section.

#### Local Mach Number Compressibility Correction

Improved estimates of the surface pressures on wings and bodies in compressible subsonic or supersonic flow can be obtained by including higher-order terms in the governing Prandtl-Glauert equation. If this is done, however, the resulting partial differential equations are no longer linear, and the superposition principles fundamental to all panel methods cannot be applied. In order to overcome this difficulty, an approximate method based on the local Mach number has been developed. The local Mach number can be calculated using the pressure distribution obtained from a preliminary solution of the potential flow equations, as follows:

$$
M = M_{\infty} \sqrt{\frac{1 - C_p}{1 + \frac{\gamma - 1}{2} M_{\infty}^2 C_p}}
$$

The aerodynamic influence coefficients are then recalculated using the average of the free stream value,  $\beta_{\infty}$ , and the local value,  $\beta$ , of the Prandtl-Glauert factor. The solution of this revised system of linear equations results in new singularity strengths, from which a first approximation to the non-linear pressures, forces and moments can be calculated. This process can be repeated until convergence has been achieved, but is normally terminated after one iterat on Figure 2 for a 15' An example of this compressibility correction is shown cone in supersonic flow.

This technique has also been applied successfully to subsonic flows. Figures 3 and 4 show the pressure distribution calculated on a lifting and nonlifting NACA 0012 airfoil for slightly subcritical flow, compared to an exact finite-difference solution (Ref. 14). The same airfoil in slightly supercritical flow is compared with the finite-difference solution of Reference 11 in Figure 5. Although the local Mach number correction was unable to pick up the weak shock wave discontinuity, the overall pressure distribution agrees closely with the exact result.

In general, the local Mach number correction does not apply to the transonic flow regime, in which regions of both subsonic and supersonic flow 20

separated by shock waves exist. For this range of Mach numbers, the present method is inadequate to account, even approximately, for the non-linear terms in the potential flow equations. At the present time, the more complex and time consuming finite-difference technique appears to be the only metho available to obtain satisfactory solutions with shock wave discontinuities.

Ņ

.-.

![](_page_25_Figure_0.jpeg)

![](_page_25_Figure_1.jpeg)

Figure 3. NACA 0012 Airfoil; Subcritical Inviscid Flow.<br>M = .72,  $\alpha = 0^{\circ}$ .

![](_page_26_Figure_0.jpeg)

 $\mathsf{C}_{\mathsf{P}}$ 

23

 $\mathbf I$ 

![](_page_27_Figure_0.jpeg)

#### COMPUTER PROGRAM

#### Proqram Description

The basic USSAERO Program is described in detail in References 1 and 2. Although numerous changes have been incorporated in versions B and C, the overall structure of the original program has been retained, as shown on Figure 6. The main additions have been the graphics overlay, which is described in Reference 4, and a routine for paneling pods and external stores.

The program input is designed to conform with the standard NASA Langley geometry definition format described in Reference 15. However, sufficient differences exist between the inputs for versions B and C that the detailed program input requirements for each version is described separately. Versions B and C of the USSAERO program are available through COSMIC, the University of Georgia, Athens, GA.

#### Program Input Data - Version B

The input to this program consists of two basic parts; namely, the numerical description of the configuration geometry and an auxiliary data set specifying the singularity panelling scheme, program options, Mach number and angle of attack.

#### Part 1: Description of Configuration Geometry Input Cards

The configuration is defined to be symmetrical about the xz plane; therefore, only one side of the configuration need be described. The convention used in this program is to present that half of the configuration located on the positive y side of the x plane. The number of input cards depends on the number of components used to describe the configuration, and the amount of detail used to describe each component.

Card 1.1 - Identification. Card 1.1 contains any desired identifying information in columns l-80.

Card 1.2 - Control Integers. Card 1.2 contains 25 integers, each punched right justified in a 3-column field. Columns 76-80 may be used in any desired manner. Card 1.2 contains the following:

![](_page_28_Picture_118.jpeg)

![](_page_29_Figure_0.jpeg)

Figure 6. Program Overlay Structure.

ს<br>თ

i

 $\blacksquare$  $\mathbf{r}$ 

 $\sim$  $\blacksquare$ 

 $\begin{array}{c} \n\cdot & \cdot & \cdot \\ \n\cdot & \cdot & \cdot \\ \n\cdot & \cdot & \cdot \n\end{array}$ 

Ĭ.

 $\mathop{\mathbb{I}}\limits_{\mathbb{R}}$ 

 $\overline{\phantom{a}}$ ÷

 $\overline{a}$  $\blacksquare$  $\mathbf{r}$ 

![](_page_30_Picture_188.jpeg)

 $\cdot$ 

 $\begin{array}{lllllllllllll} \multicolumn{3}{l}{{\color{red}\mathbf{m}}}&\multicolumn{3}{l}{\color{green}\mathbf{m}}&\multicolumn{3}{l}{\color{green}\mathbf{m}}&\multicolumn{3}{l}{\color{green}\mathbf{m}}&\multicolumn{3}{l}{\color{green}\mathbf{m}}&\multicolumn{3}{l}{\color{green}\mathbf{m}}&\multicolumn{3}{l}{\color{green}\mathbf{m}}&\multicolumn{3}{l}{\color{green}\mathbf{m}}&\multicolumn{3}{l}{\color{green}\mathbf{m}}&\multicolumn{3}{l}{\color{green}\mathbf{m}}&\multicolumn{3$ 

 $\begin{array}{c} \end{array}$ 

l

![](_page_31_Picture_209.jpeg)

 $\sim$ 

and a strong state.

Remaining Input Data Cards. The remaining input data cards contain a detailed description of each component of the configuration. Each card contains up to 10 values, each value punched in a 7-column field with a decimal point, and may be identified in columns 73-80. The cards are arranged in the following order: reference area, wing data cards, fuselage data cards, pod data cards, fin (vertical tail) data cards, and canard (horizontal tail) data cards.

Card 1.3 - Reference Area Card. The reference area value is punched in columns l-7, and may be identified as REFA in columns 73-80.

Card Set 1.4 - Wing Data Cards. The first wing data card (or cards) contains the locations in percent chord at which the ordinates of all the wing airfoils are to be specified. There will be exactly NWAFOR locations in percent chord given. Each card may be identified in columns 73-80 by the symbol, XAFJ, where J denotes the last location in percent chord given on that card.

The next wing data cards (there will be NWAF cards) each contain four numbers which give the origin and chord length of each of the wing airfoils that is to be specified. The card representing the most inboard airfoil is given first, followed by the cards for successive airfoils. These cards contain the following:

![](_page_32_Picture_125.jpeg)

If a cambered wing has been specified (i.e.,  $Jl=1$  on Card 1.2), the next set of wing data cards is the mean camber line cards. There will be NWAFOR values of delta z referenced to the z-ordinate of the airfoil leading edge, each value corresponding to a specified percent chord location on the airfoil. These cards are arranged in the order which hegins with the most inboard airfoil and proceeds outboard. Each card may be identified in columns 73-80 as TZORDJ, where J denotes the particular airfoil. Note that the z-ordinates are dimensional.

Next are the wing ordinate cards. There will be NWAFOR values of halfthickness specified for each airfoil expressed as percent chord. These cards are arranged in the order which begins with the most inboard airfoil and proceeds outboard. Each new card may be identified in columns 73-80 as WAFORDJ, where J denotes the particular airfoil.

Card Set 1.5 - Fuselage Data Cards. The first card (or cards) specifies the x values of the fuselage stations of the first segment. There will be NFORX(1) values, and the cards may be identified in columns 73-80 by the symbol, XFUSJ, where J denotes the number of the last fuselage station given on that card.

If the fuselage has camber, the next card (or cards) gives the fuselage camber line ordinates, which may be identified in columns 73-80 by the symbol, ZFUSJ, where J denotes the number of the last fuselage station given on that card. Use only if J6=0 on Card 1.2.

If the fuselage is circular, the next card (or cards) gives the fuselage cross-sectional areas, and may be identified in columns 73-80 by the symbol, FUSARDJ, where J denotes the number of the last fuselage station given on that card. If the fuselage is of arbitrary shape, NRADX(1) values of the y-ordinates for a half-section are given and identified in columns 73-80 as YJ, where J is the station number. Following the y-ordinates are the NRADX(l) values of the corresponding z-ordinates for the half-section identified in columns 73-80 as ZJ, where J is the station number. Each station will have a set of y and z, and the convention of ordering the ordinates from bottom to top is observed.

For each fuselage segment, a new set of cards as described must be provided. The segment descriptions should be given in order of increasing values of x.

Card Set 1.6 - Pod Data Cards. The first pod (nacelle) data card specifies the location of the origin of the first pod. The card contains the following:

#### Columns Contents

![](_page_33_Picture_129.jpeg)

The next pod input data card (or cards) contains the x-ordinates, referenced to the pod origin, at which NPODOR values of the pod radii are to be specified. The first x value must be zero, and the last x value is the length of the pod. These cards may be identified in columns 73-80 by the symbol, XPODJ, where J denotes the pod number. The third pod input data card (or cards) contain the pod radii. These cards may be identified in columns 73-80 by the symbol, RPODJ, where J denotes the pod number. Only single pods are described, but the program assumes that if the y-ordinate is not zero, an exact duplicate is located symmetrically with respect to the x-z plane, a y-ordinate of zero implies a single pod located on the plane of symmetry. It should be noted that although pod input data may be read in, it is not used, since aerodynamic calculations on pods are not performed in version B.

Card Set 1.7 - Fin Data Cards. Exactly three data input cards are used to describe a fin (vertical tail). The first fin data card contains the following:

![](_page_34_Picture_100.jpeg)

The second fin input data card contains NFINOR values of x expressed in percent chord at which the fin airfoil ordinates are to be specified. The card may be identified in columns 73-80 as XFINJ, where J denotes the fin number.

The third fin input data card contains NFINOR values of the fin airfoil half-thickness expressed in percent chord. Since the fin airfoil must be symmetrical, only the ordinates on the positive y side of the fin chord plane are specified. The card identification, FINORDJ, may be given in columns 73-80, where J denotes the fin number.

For each fin, new FINORG, XFIN, and FINORD cards must be provided. Only single fins are described, but the program assumes that if the y-ordinate is not zero, an exact duplicate is located symmetrically with respect to the xzplane, a y-ordinate of zero implies a single fin located on the plane of symmetry.

Card Set 1.8 - Canard Data Cards. If the canard (or horizontal tail) airfoil is symmetrical, exactly three cards are used to describe a canard, and the input is given in the same manner as for a fin. If, however, the canard airfoil is not symmetrical (indicated by a negative value of NCANOR), a fourth canard input data card will be required to give the lower ordinates. The information presented on the first canard input data card is as follows:

![](_page_35_Picture_100.jpeg)

The second canard input data card contains NCANOR values of x expressed in percent chord at which the canard airfoil ordinates are to be specified. The card may be identified in columns 73-80 as XCANJ, where J denotes the canard number.

The third canard input data card contains NCANOR values of the canard airfoil half-thickness expressed in percent chord. This card may be identified in columns 73-80 as CANORDJ, where J denotes the canard number. If the canard airfoil is not symmetrical, the lower ordinates are presented in a second CANORD card. The program expects both upper and lower ordinates to be punched as positive values in percent chord.

For each canard, a new CANORG, XCAN, and CANORD card must be provided.
Card Set 1.9 - Geometry Definition Plot Cards. A single card contains all the information for one plot. Several plot options are available, each with its own input. Columns 1-7 and 53-55 contain alphanumeric information. Columns 8-52 contain real numbers, including decimal point. Omit this card set if PLOT=0 in Card 1.2.

- -

## (a) Orthographic or Stacked Three View Projections

 $-\cdots$ 

Ń

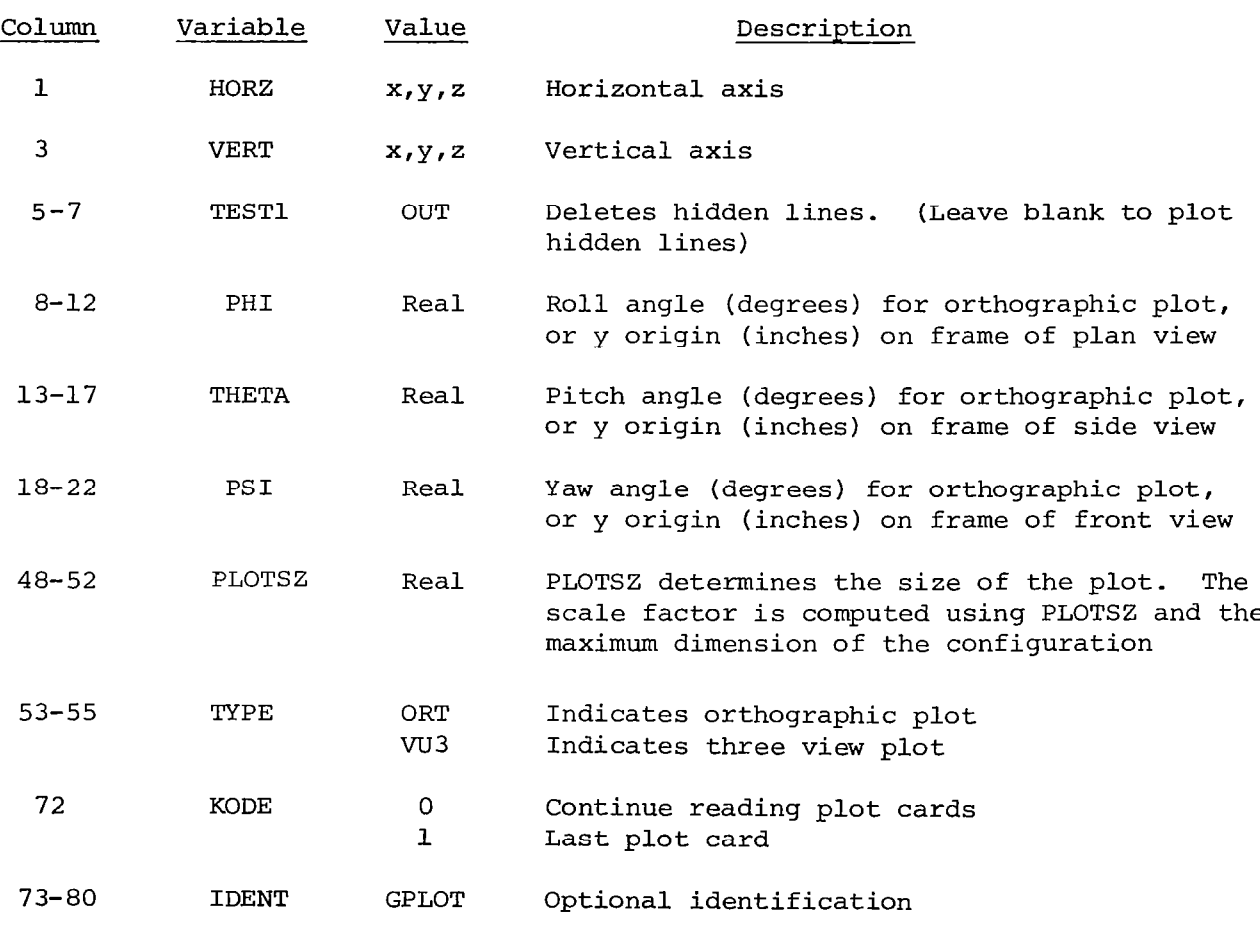

Note: Leave columns l-7 blank if TYPE=VU3.

33

 $\sim$   $-$ 

## (b) Perspective or Stereo Views

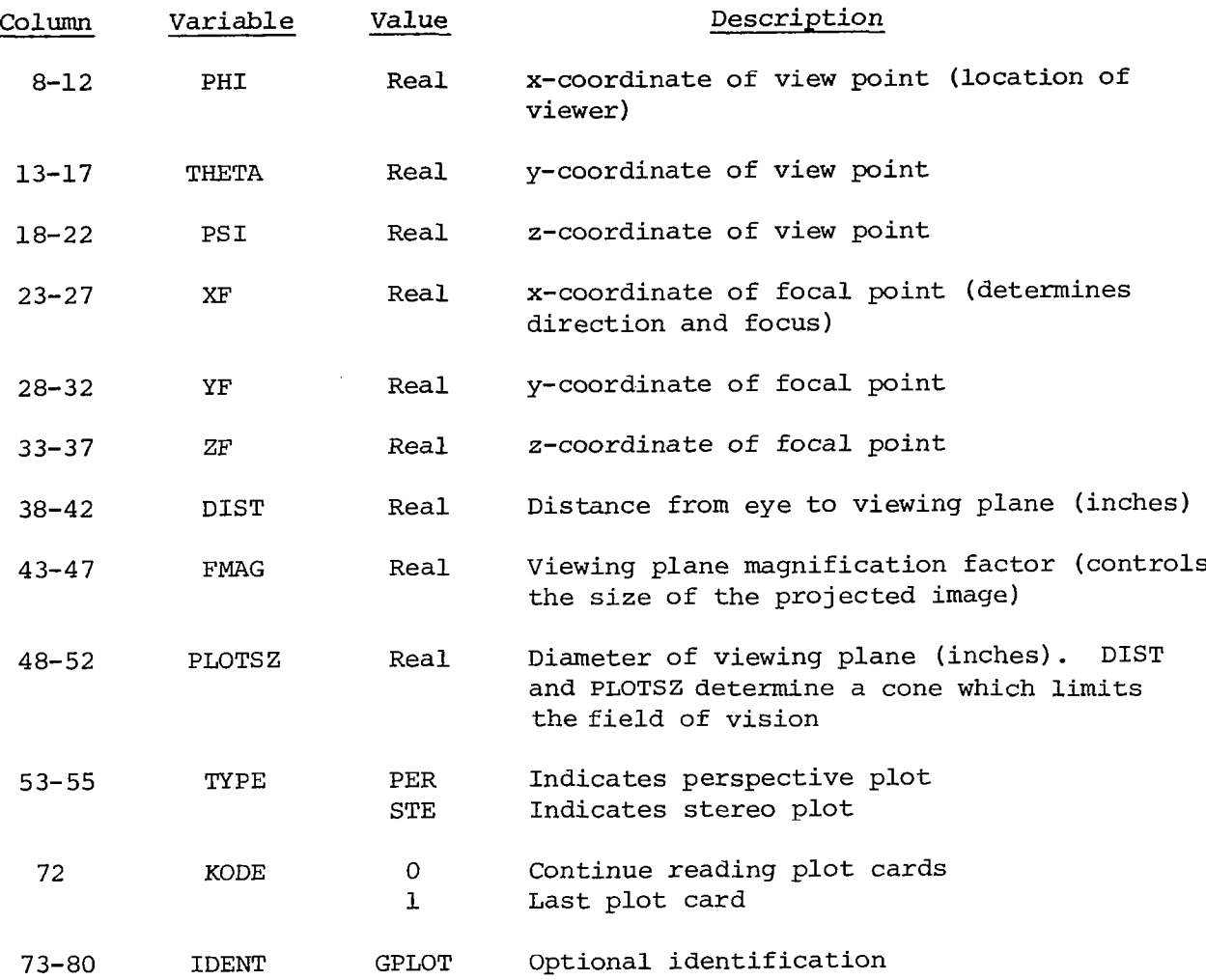

Part 2: Description of Auxiliary Input Cards

The auxiliary input cards are used to:

- (a) define the boundary condition option to be imposed on wings, fins and canards;
- (b) define the output print option; and
- (c) specify the distribution of singularity panels on the wing and body.

The program is restricted to 600 singularity panels on the body, pods, and stores; and an additional 600 singularity panels on the wing, fins and canards. The body may not be subdivided into more than 30 rows of panels in the axial

direction, or more than 20 rows of panels in the circumferential direction. The wing, fin or canard panels are further subdivided into spanwise groups, or wing segments. A maximum of 20 segments may be used, and each segment may not be subdivided into more than 30 rows of panels in the chordwise direction, or more than 20 rows of panels in the spanwise direction.

All fins, canards or pylons are input as single segments. If any of the above components have non-uniform sweepback or breaks in the leading- or trailing-edges, they must be input as two or more adjacent components.

Card 2.1 - Identification. Card 2.1 contains any desired identif information in columns l-80.

Card 2.2 - Boundary Condition and Control Point Definition. Non-planar boundary conditions are always applied on a body; however, Card 2.2 permits the selection of boundary conditions to apply on a wing, fin (vertical tail), or canard (horizontal tail). This card also selects the output print options. Card 2.2 contains the following:

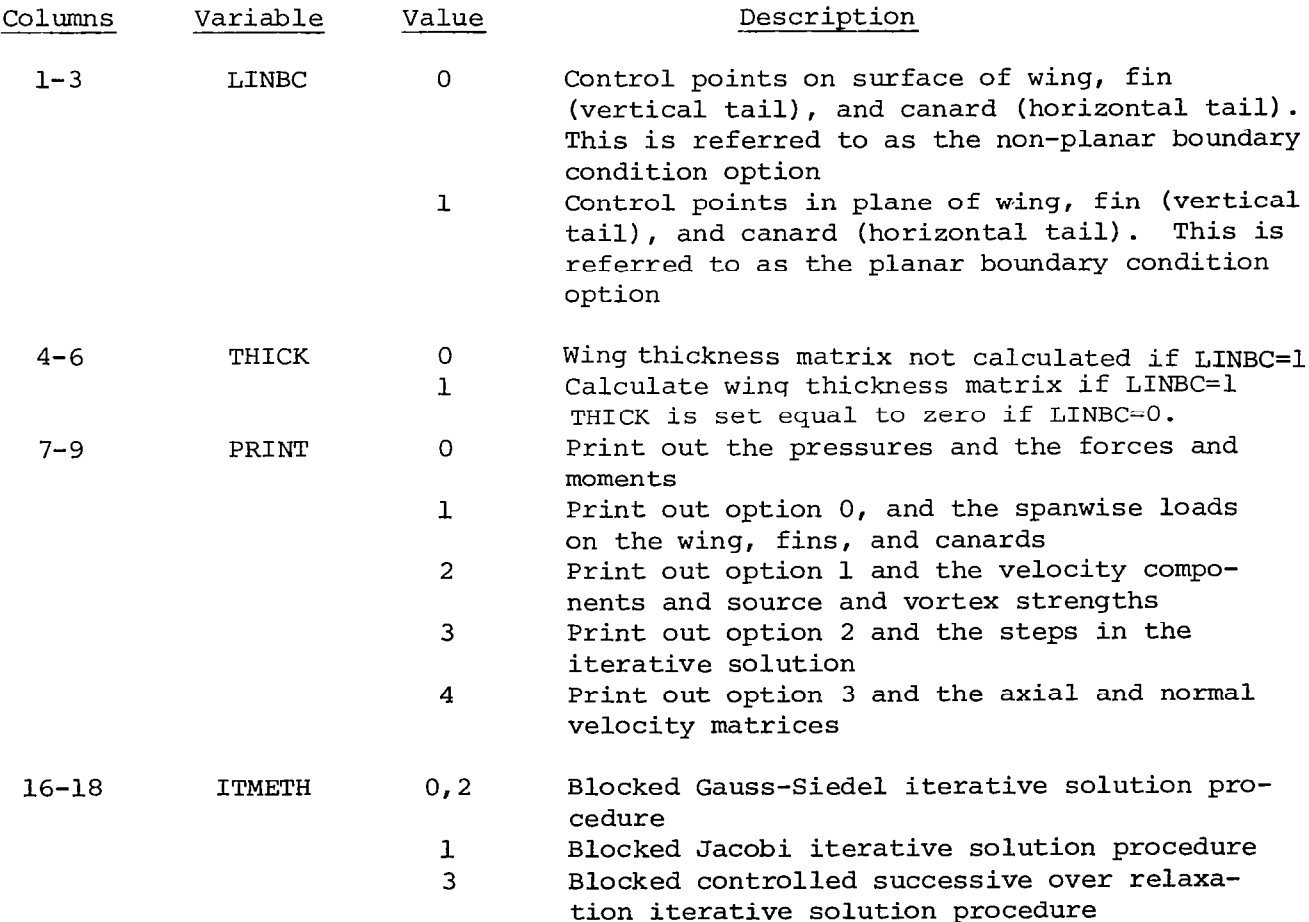

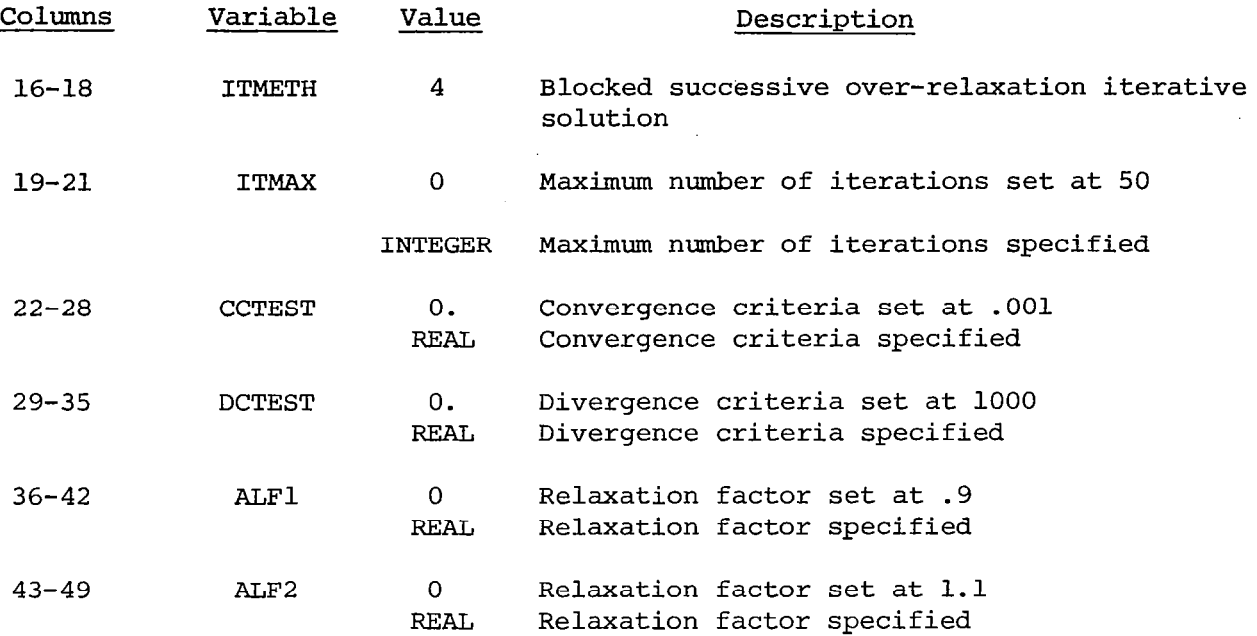

A negative value of PRINT adds the panel geometry printout to the output indicated for options l-4.

LINBC, THICK, and PRINT are punched as right justified integers.

Card 2.3 - Revised Configuration Panelling Description Control Integers The contents of Card 2.3 are punched as right justified integers as follow

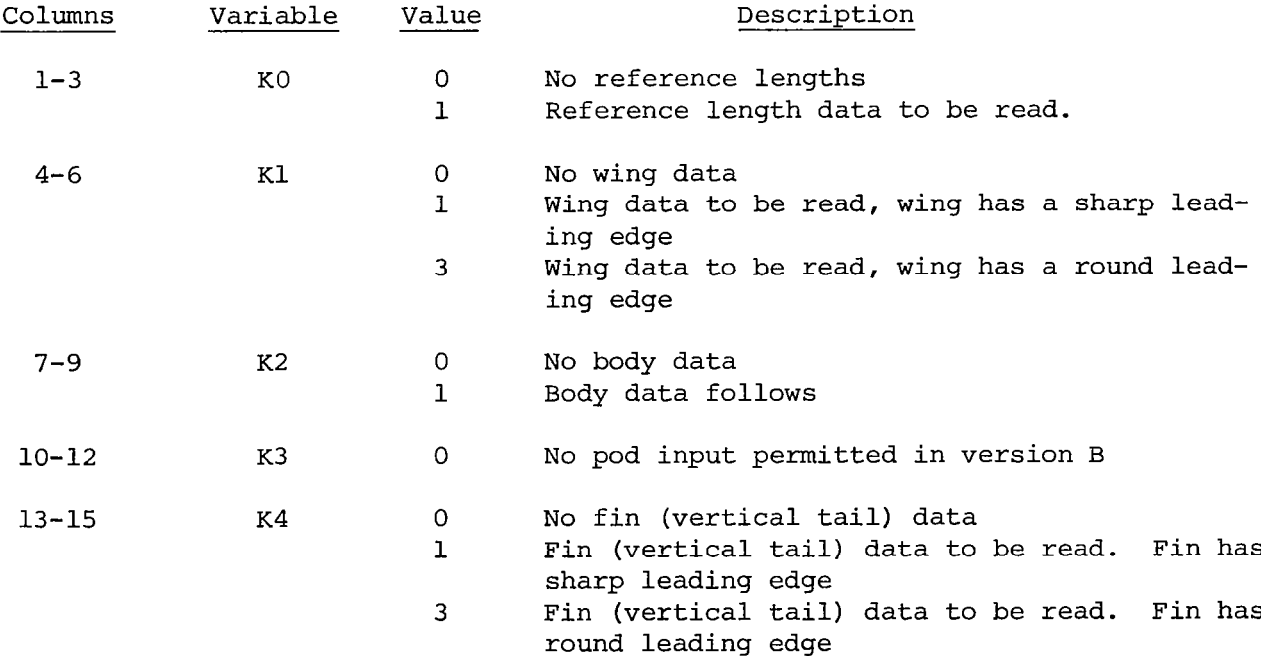

 $\sim 10^{-1}$  and

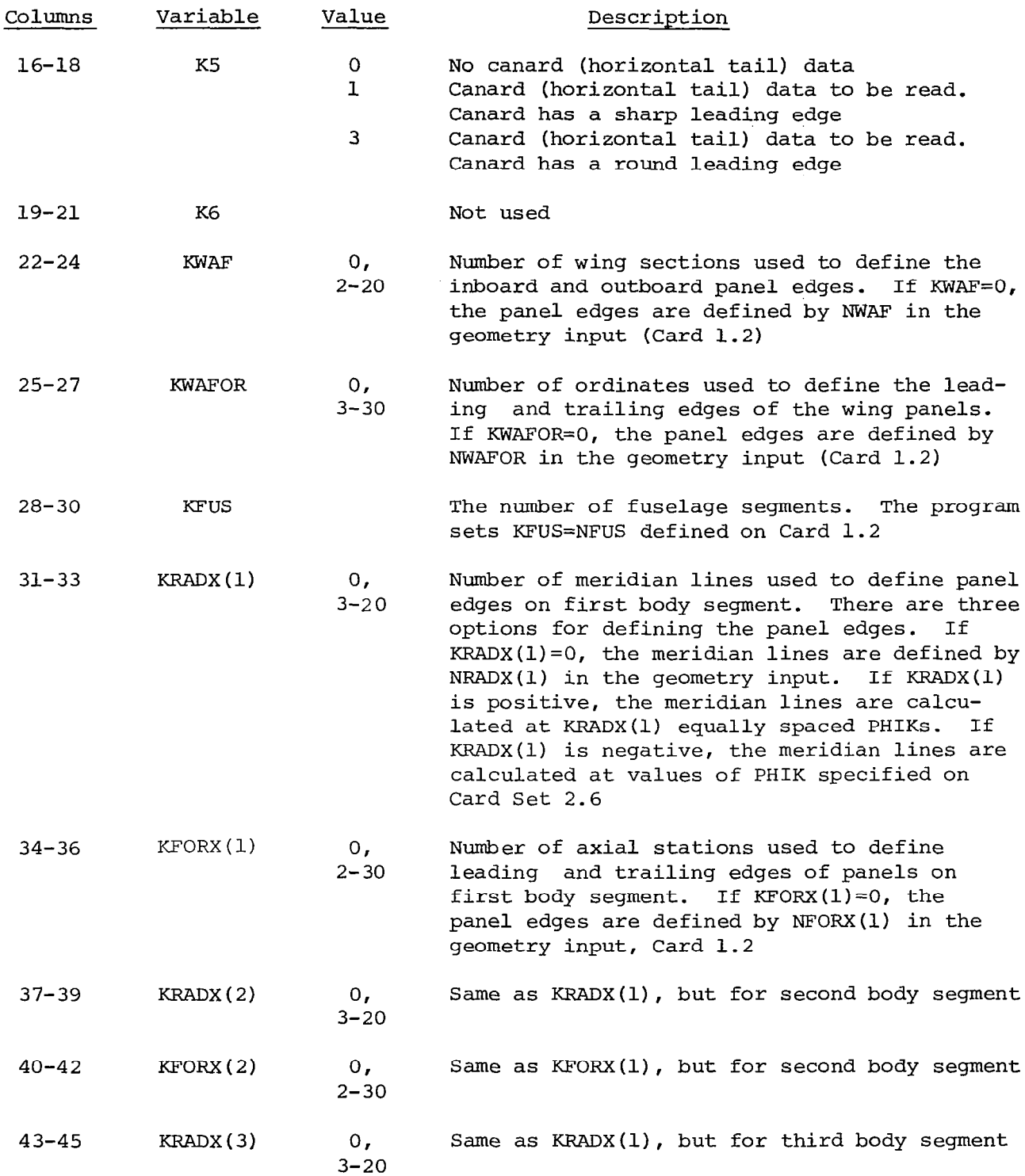

<u>iâ</u>

 $\hspace{0.1mm}-\hspace{0.1mm}$ 

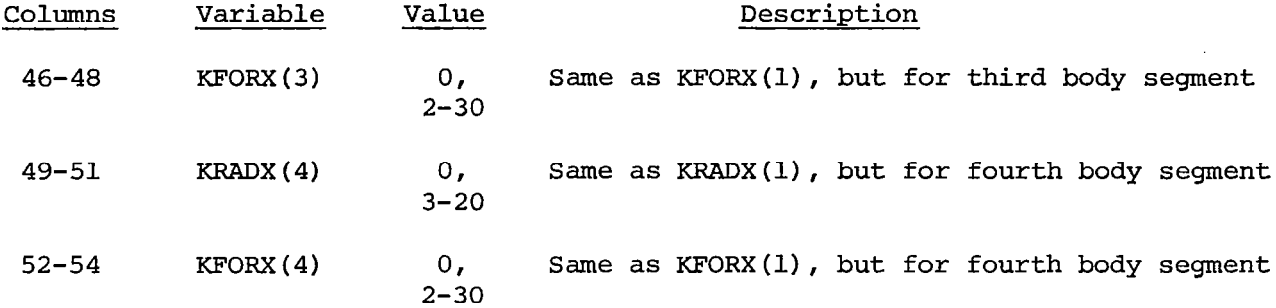

Card 2.3(a) - Revised Fin and Canard Control Integers. Omit if K4=0 or K5=0 on Card 2.3.

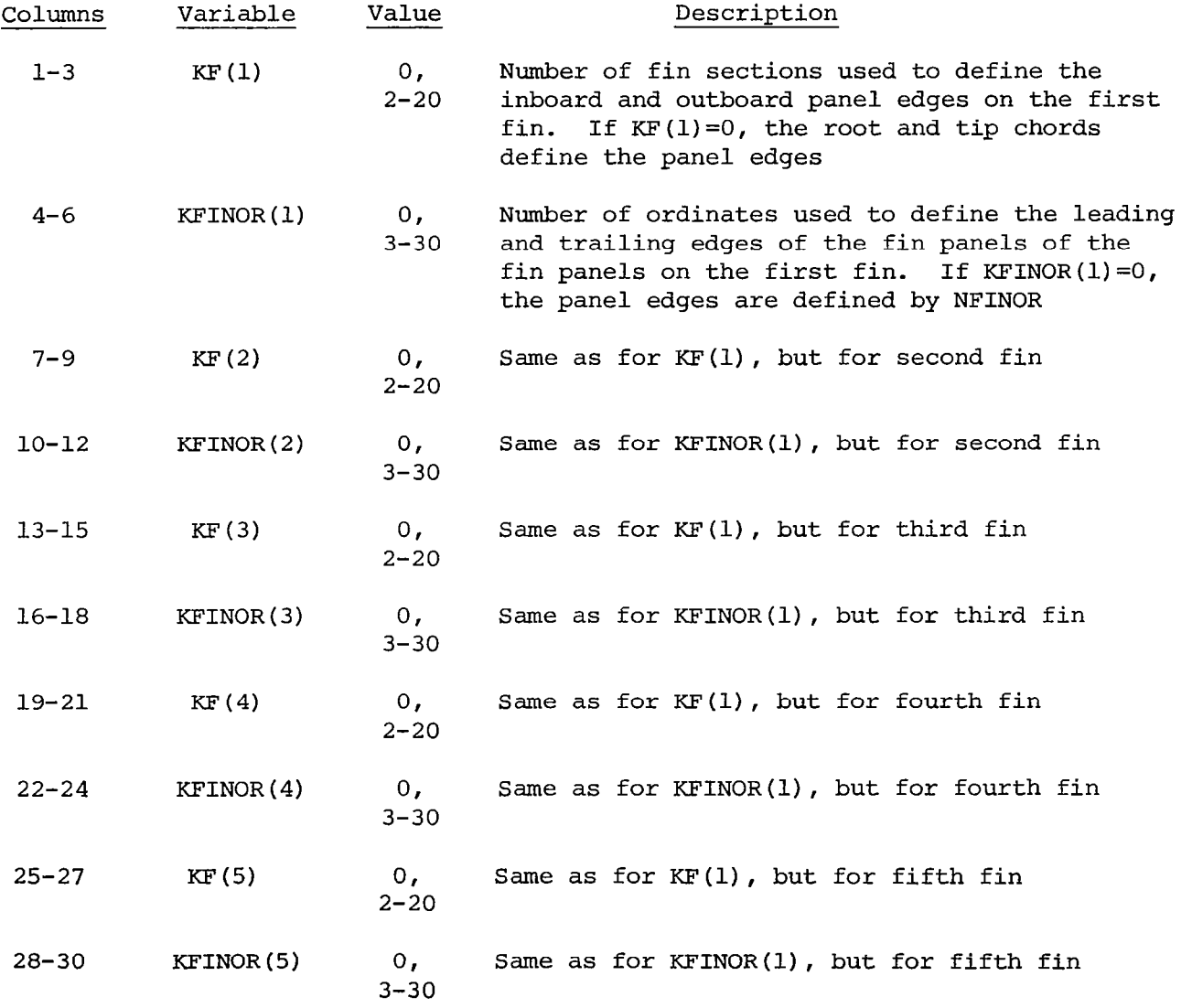

38

г.<br>Пап

 $\overline{\phantom{a}}$ 

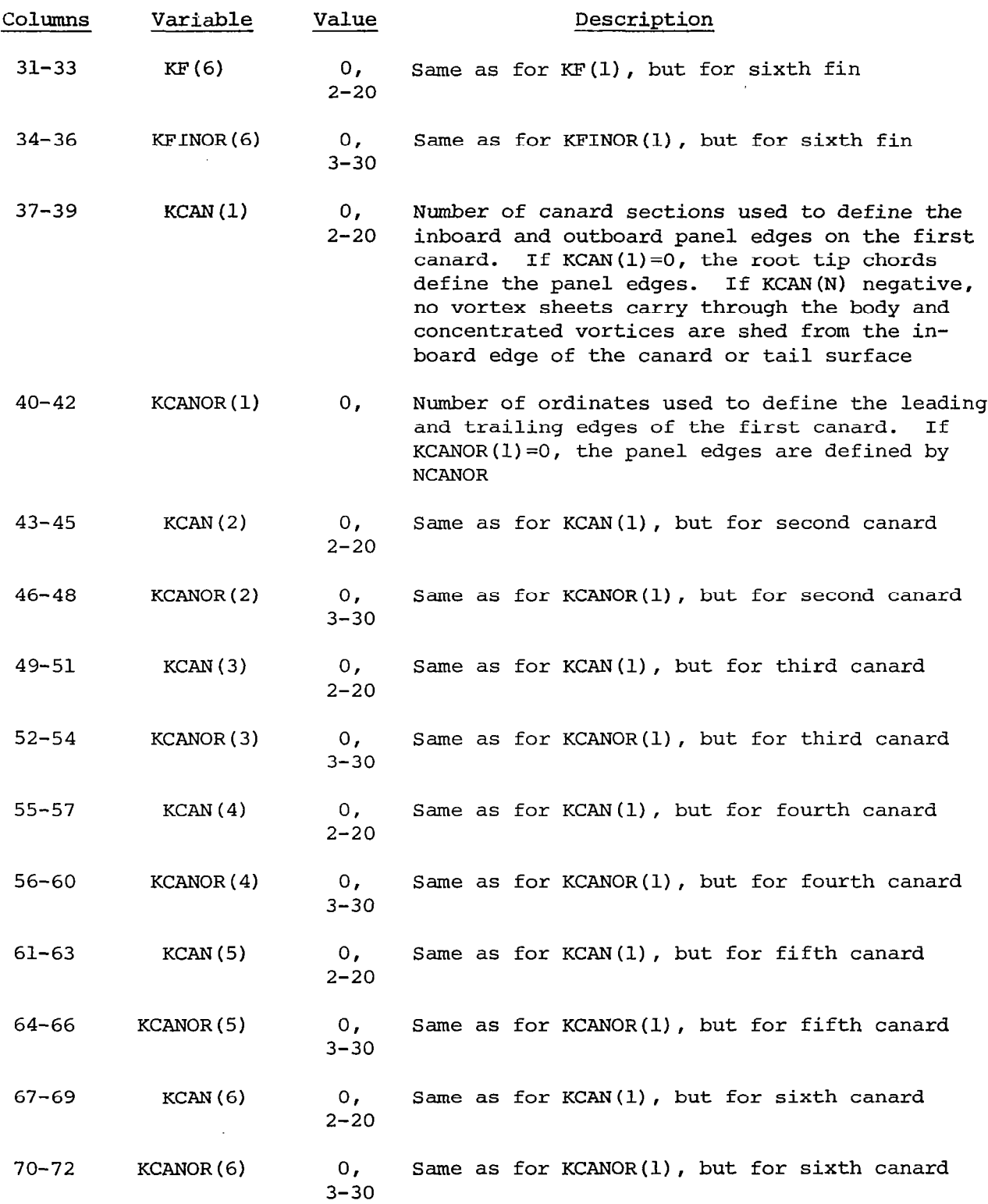

 $\frac{1}{2}$ 

 $\hat{\mathcal{E}}$ 

39

 $\mathcal{A}$ 

### Card 2.4 - Configuration Reference Area and Lengths Card.

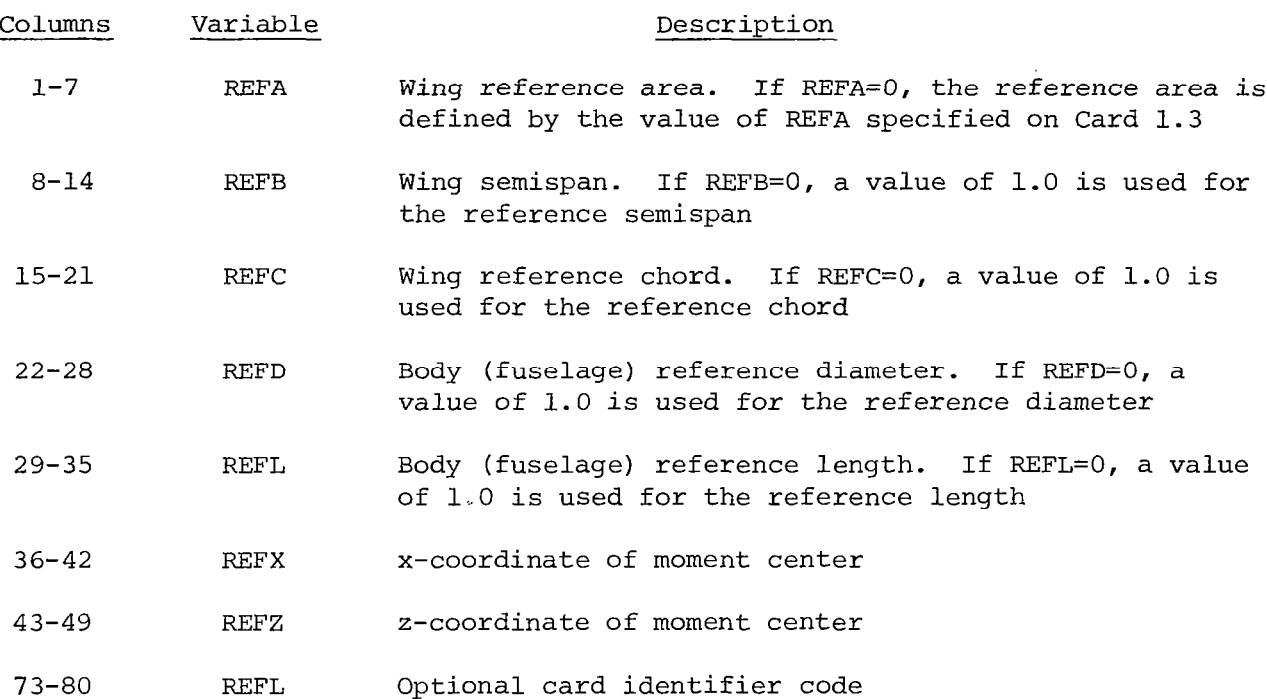

Card 2.5 - Wing Panelling Input. The first wing data card is the leadingedge radius card, and is required only when K1=3. This card contains NWAF values of leading-edge radius expressed in percent chord. It may be identified in columns 73-80 as RHOJ, where J denotes the number of the last radius given on that card.

The second wing data card is the panel leading-edge location. This card contains KWAFOR values of wing panel leading-edge locations expressed in percent chord. This card may be identified in columns 73-80 as XAFKJ, where J denotes the last leading-edge location given on that card. Omit if KWAFOR=O on Card 2.3.

The third wing data card is the side edge location. This card contains KWAF values of the y-ordinate of the panel inboard edges. This card may be identified in columns 73-80 as YKJ, where J denotes the last y-ordinate on that card. The ordinates are arranged in the order which begins with the most inboard panel edge and proceeds outboard. Omit if KWAF=O on Card 2.3.

Card Set 2.6 - Body (Fuselage) Panelling Input. The first body data card defines the panel meridian angles. This card contains KRADX(1) values of body meridian angles expressed in degrees. The absolute value of KRADX(1) is used if KRADX(1) is negative. This card may be identified in columns 73-80 as PHIKJ, where J denotes the body segment number. The convention is observed that PHIK=O at the bottom center line of the body, and PHIK=180 at the top. This card is required only if KRADX(l) is negative. Repeat this card for each body segment.

The second body data card defines the body axial stations. This card contains KFORX(1) values of the x-coordinate of the body axial stations, and may be identified in columns 73-80 as XFUSKJ, where J denotes the body segment number. Omit if KFORX(1) is zero. Repeat this card for each body segment.

Card Set 2.7 - Vertical Fin Input Data. This card set is omitted unless  $K4=0$  on Card 2.3.

The first vertical fin data card specifies the fin leading-edge radius. Omit unless K4=3. The card contains NF values of fin leading-edge radius expressed in percent chord.

The second vertical fin data card set defines the fin panel leading-edge locations. This card contians KFINOR(l) values of the fin panel leading-edge locations expressed in percent chord.

The third vertical fin data card set defines the fin panel side edge locations. This card contains KF(1) values of the z-ordinate of the panel inboard edges, beginning with the most inboard edge and proceeding outboard.

Card Set 2.8 - Horizontal Fin Input Data. This card set is omitted i  $K5=0.$ The first fin data card defines the fin leading-edge radius. Omit unless K5=3. The card contains NCAN values of the leading-edge radius expressed in percent chord.

The second horizontal fin data card set defines the fin panel leading-edge locations. This card contains KCANOR(1) values of the fin panel leading-edge locations expressed in percent chrod.

The third horizontal fin data card set defines the fin panel side edge locations. This card contains KCAN(l) values of the y-ordinate of the panel inboard edges beginning with the most inboard edge and proceeding outboard.

Card Set 2.9 - Singularity Panelling Plot Cards. A single card contains all the information for one plot. See Card Set 1.9 for input options and format. Identify as SPLOT in columns 73-80.

### Card 3.0 - Aerodynamic Input Card.

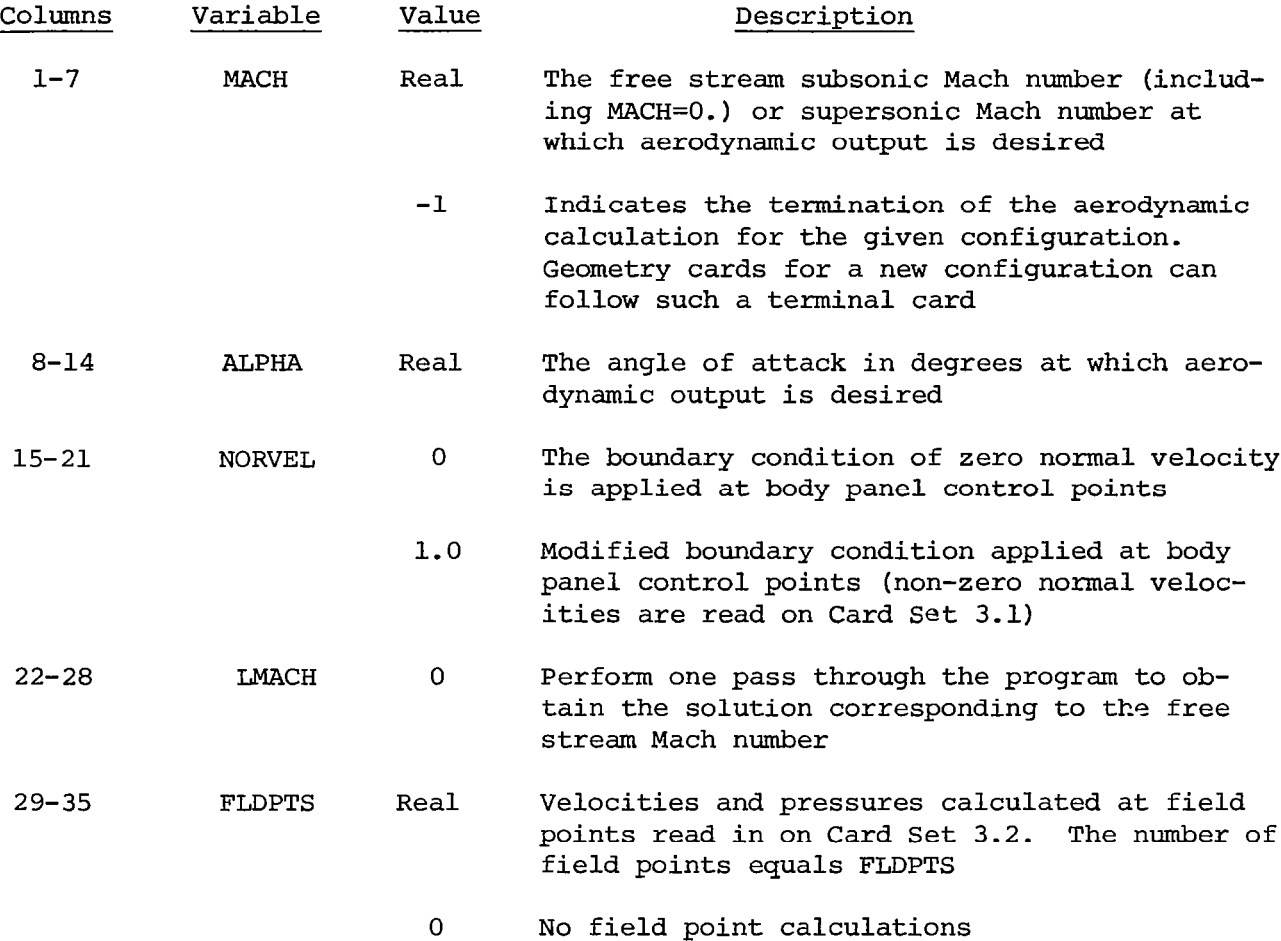

Card Set 3.1 - Normal Velocity Input Cards. These cards contain the values of the normal velocities specified at the control point of each body panel. The data is input in lOF7.0 format. One value of normal velocity is input for each body panel, in order of the body panel numbers assigned by the program.

Card Set 3.2 - Field Point Input Cards. One card is required for each field point containing the following:

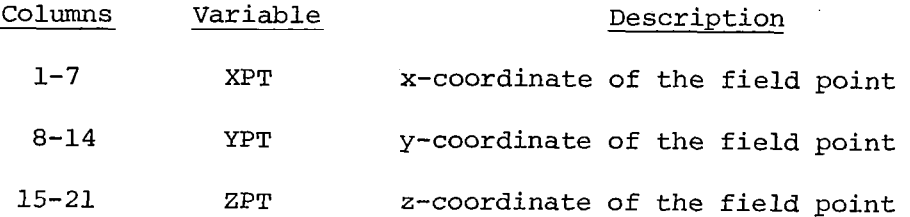

A maximum of 600 field points may be read.

A series of Mach number and angle of attack values for the same configuration geometry may be calculated by repeating Card Set 3.0 with the desired values.

Only one card set, 3.1 or 3.2, is required for each free stream Mach number if multiple  $\alpha'$ s are requested.

### Program Input Data - Version C

Version C of the USSAERO Program has been extended to include the analysis of external stores. The pressure distribution, forces and moments acting on a missile or external store may be calculated in isolation, in the presence of other stores, or in the presence of the carrier aircraft. The interference effect of the store on other stores and the aircraft is also obtained as part of the solution. The program will admit up to eight pairs of external stores located on each side of the plane of symmetry of the aircraft. In addition, the aircraft and each store can have up to six horizontal and six vertical fins attached. Pylons on the aircraft may be simulated by additional horizontal or vertical fins.

The program input is designed to conform with the standard NASA Langley geometry definition format described in Reference 15. In this way, any previously defined aircraft or store configuration geometries may be accepted by the program with minimum change, while allowing more complex external store configurations to be added as required. Additional input required to define complex aircraft/store configurations also conforms as closely as possible to the standard format.

The input to this program consists of two basic parts; namely, the numerical description of the configuration geometry, and an auxiliary data set specifying the singularity panelling scheme, program options, Mach number, and angle of attack.

## Part 1: Description of Configuration Geometry Input Cards

The aircraft or missile configuration is defined to be symmetrical about the xz plane; therefore, only one side of the configuration need be described. The convention used in this program is to present that half of the configuration located on the positive y side of the x plane. The number of input cards depends on the number of components used to describe the configuration,' and the amount of detail used to describe each component.

Card 1.1 - Identification. Card 1.1 contains any desired identifying information in columns l-80.

Card 1.2 - Control Integers. Card 1.2 contains 24 integers, each punched right justified in a 3-column field. Columns 73-80 may be used in any desired manner. Card 1.2 contains the following:

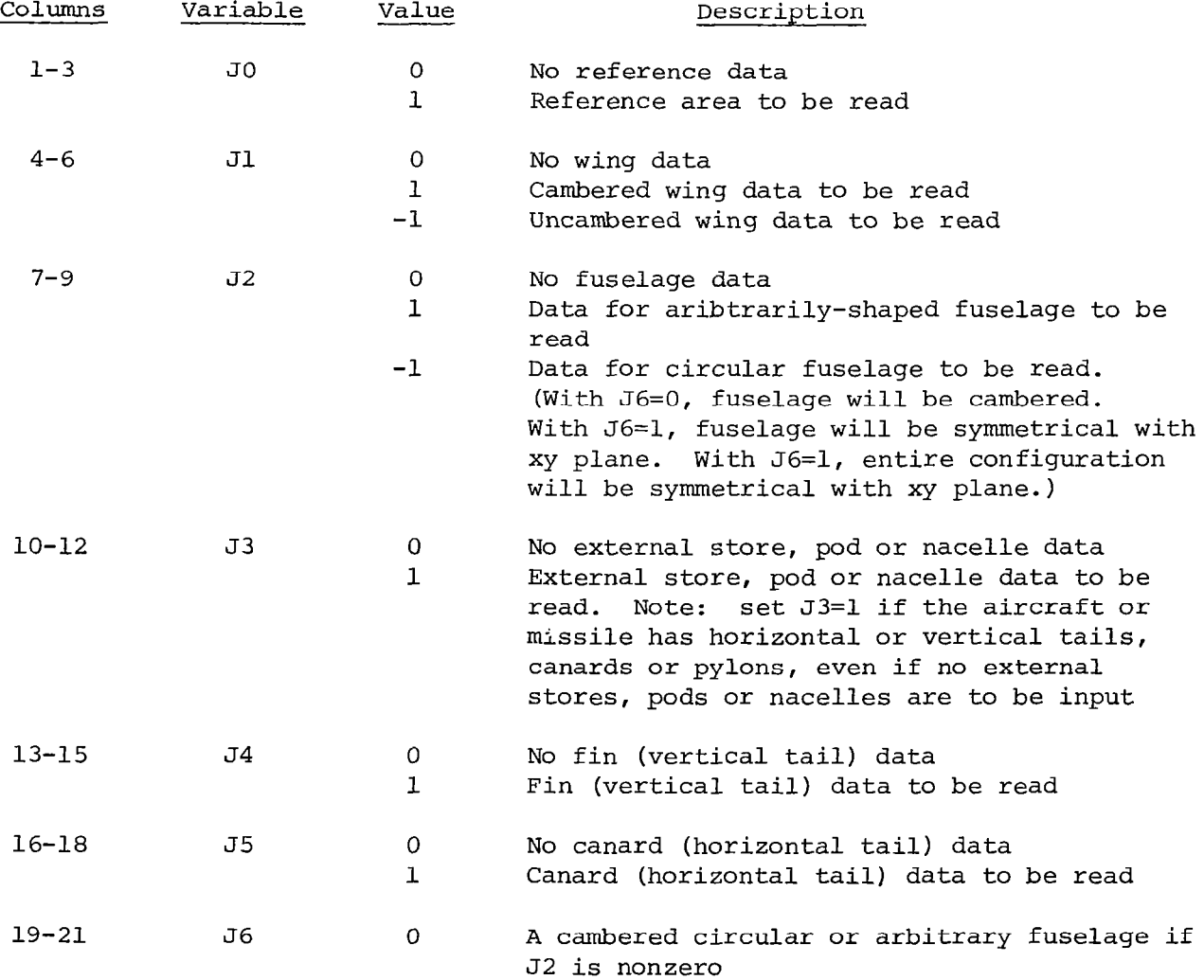

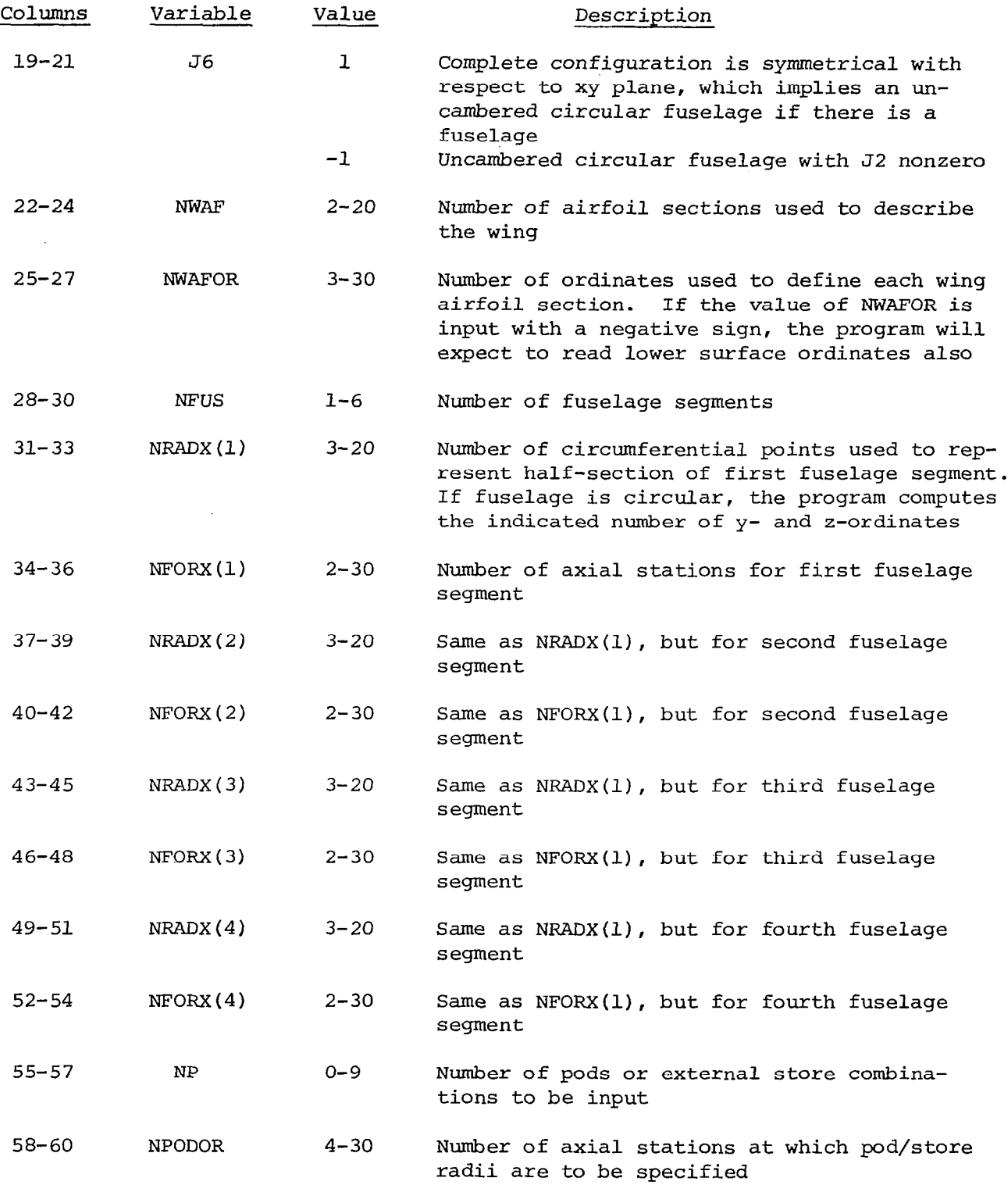

ť.  $\mathbb{Z}$ 

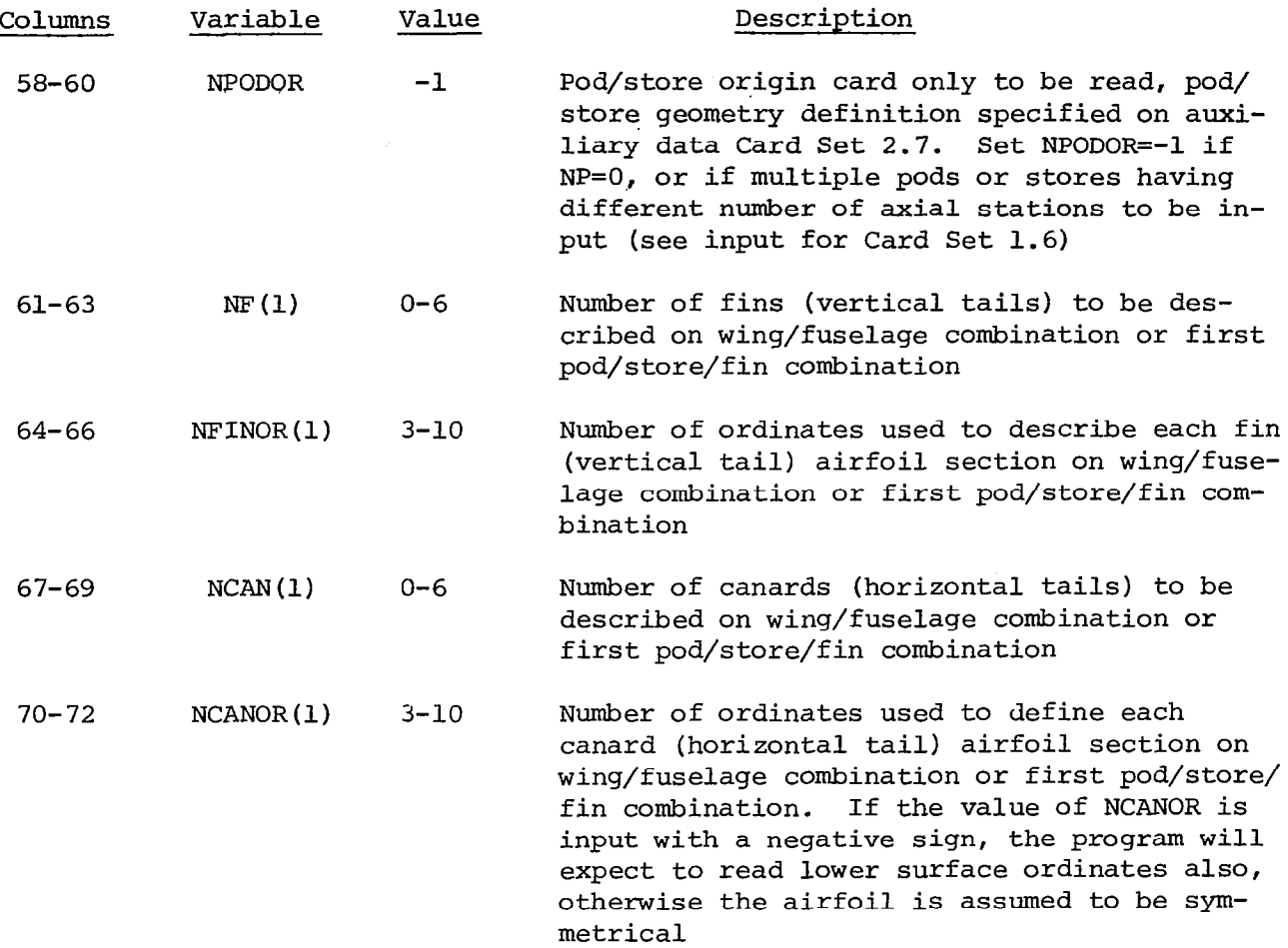

 $\bar{\phantom{a}}$ 

 $\bar{1}$ 

Card Set 1.2(a) - Additional Body Segment Input. Note: omit this card set if NFUS $\leq 4$  on Card  $1.2$ 

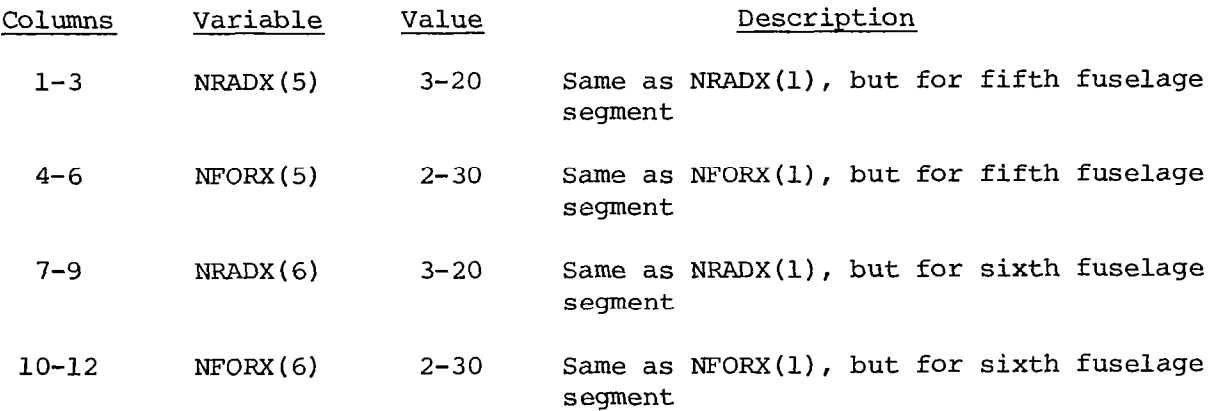

 $\sim$   $\star$ 

 $\longrightarrow$   $\rightarrow$ 

Card Set 1.2(b) - Additional Vertical Fin Input. Note: omit this card set in NP $\leq1$  on Card  $1.2$ 

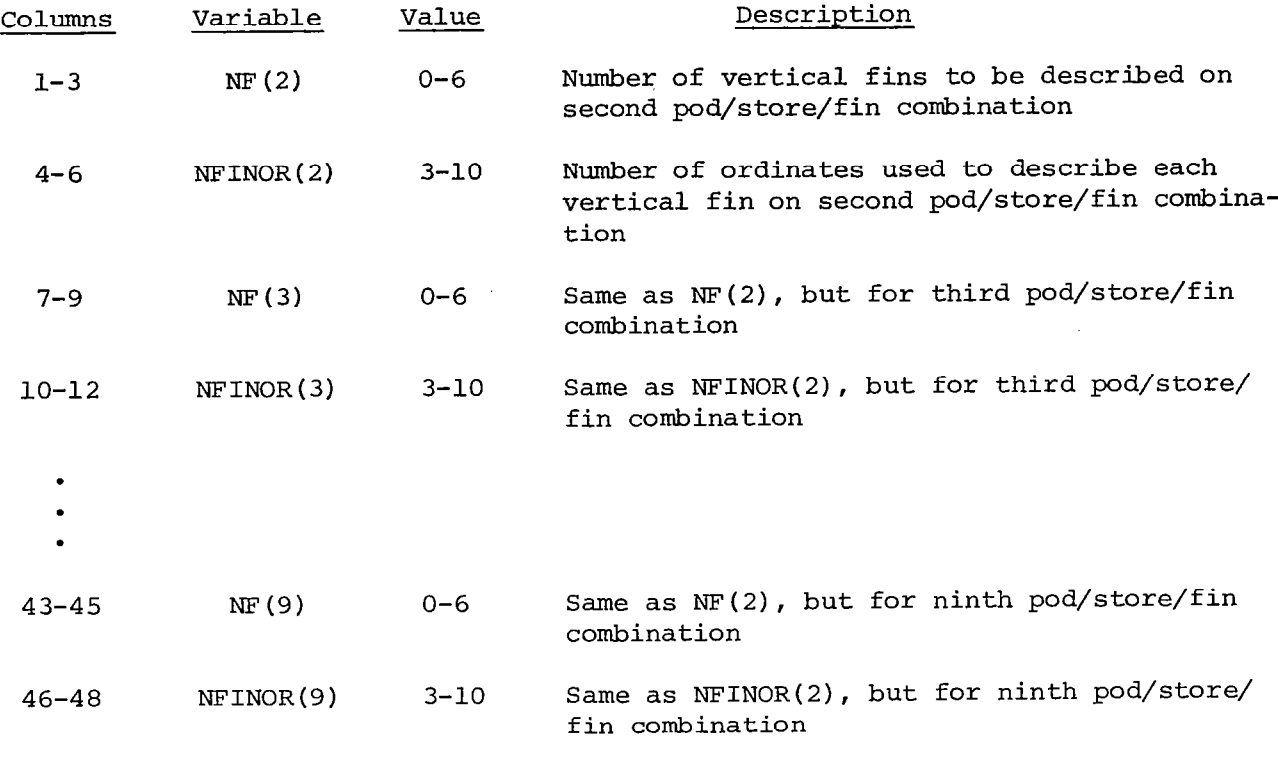

Card Set 1.2(c) - Additional Horizontal Fin Input. Note: omit this card set if NP<1 on Card 1.2.

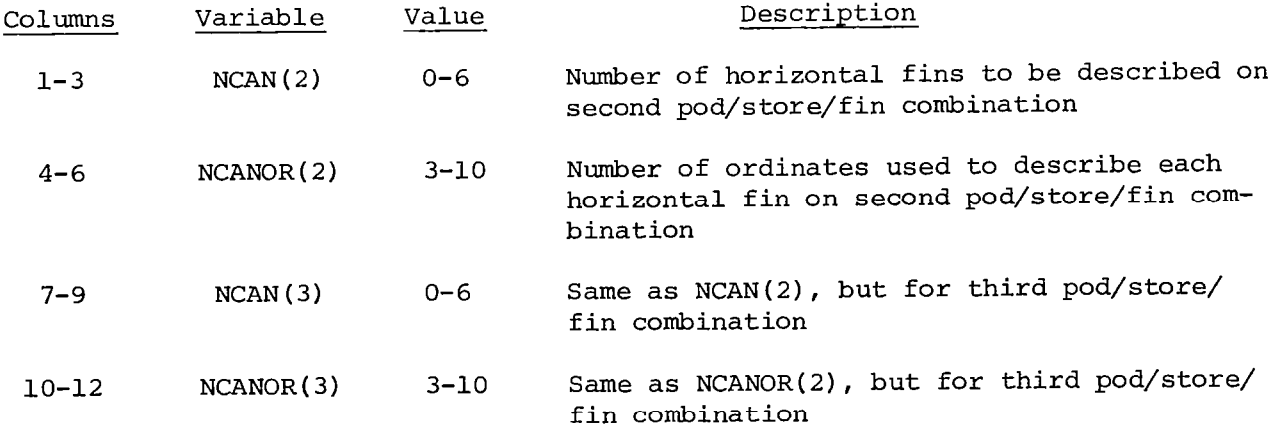

 $\bullet$ 

 $\mathcal{A}$ 

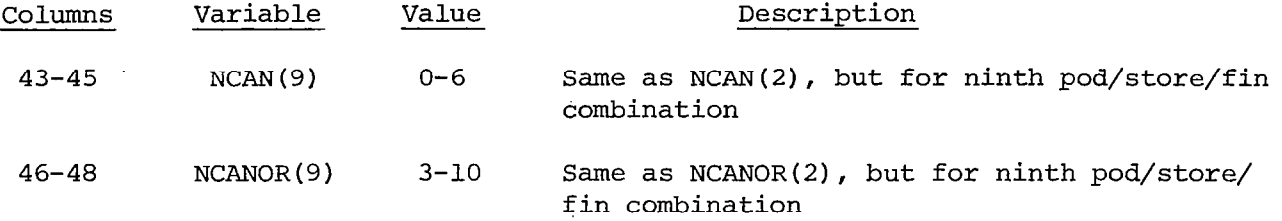

Remaining Input Data Cards - The remaining input data cards contain a detailed description of each component of the configuration. Each card contains up to 10 values, each value punched in a 7-column field with a decimal point, and may be identified in columns 73-80. The cards are arranged in the following order: reference area, wing data cards, fuselage data cards, pod or external store data cards, fin (vertical tail) data cards and canard (horizontal tail) data cards.

Card 1.3 - Reference Area Card. The reference area value for the aircraft configuration is punched in columns 1-7, and may be identified as REFA in columns 73-80.

Card Set 1.4 - Wing Data Cards. The first wing data card (or cards) contains the locations in percent chord at which the ordinates of all the wing airfoils are to be specified. There will be exactly NWAFOR locations in percent chord given. Each card may be identified in columns 73-80 by the symbol, XAFJ, where J denotes the last location in percent chord given on that card.

The next wing data cards (there will be NWAF cards) each contain four numbers which give the origin and chord length of each of the wing airfoils that is to be specified. The card representing the most inboard airfoil is given first, followed by the cards for successive airfoils. These cards contain the following:

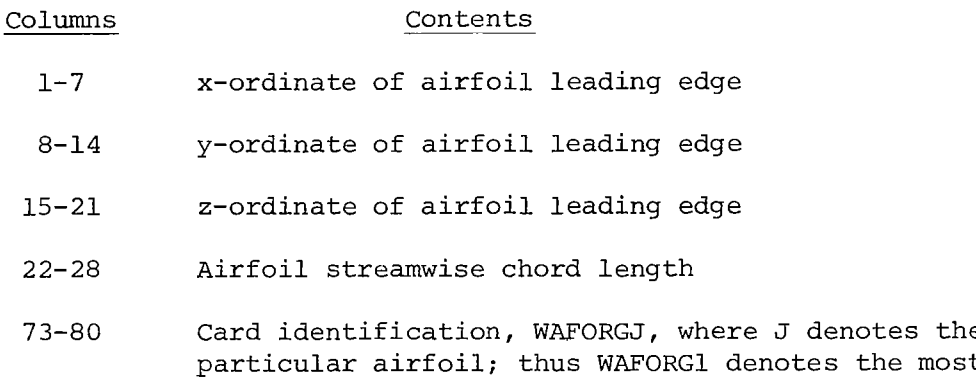

inboard airfoil

If a cambered wing has been specified (i.e., Jl=l on Card 1.2), the next set of wing data cards is the mean camber line cards. There will be NWAFOR values of delta z referenced to the z-ordinate of the airfoil leading edge, each value corresponding to a specified percent chord location on the airfoil.

These cards are arranged in the order which begins with the most inboard airfoil and proceeds outboard. Each card may be identified in columns 73-80 as TZORDJ, where J denotes the particular airfoil. Note that the z-ordinates are dimensional.

Next are the wing ordinate cards. There will be NWAFOR values of halfthickness specified for each airfoil expressed as percent chord. These cards are arranged in the order which begins with the most inboard airfoil and proceeds outboard. Each card may be identified in columns 73-80 as WAFORDJ, where J denotes the particular airfoil.

Card Set 1.5 - Fuselage Data Cards. The first card (or cards) specifies the x values of the fuselage stations of the first segment. There will be NFORX(1) values, and the cards may be identified in columns 73-80 by the symbol XFUSJ, where J denotes the number of the last fuselage station given on that card.

If the fuselage has camber, the next card (or cards) gives the fuselage camber line ordinates, and may be identified in columns 73-80 by the symbol, ZFUSJ, where J denotes the number of the last fuselage station given on that card. Use only if J6=0.

If the fuselage is circular, the next card (or cards) gives the fuselage cross-sectional areas, and may be identified in columns 73-80 by the symbol, FUSARDJ, where J denotes the number of the last fuselage station given on that card. If the fuselage is of arbitrary shape, each fuselage station requires a set of y-ordinates and a set of z-ordinates. NRADX(1) values of the y-ordinates for a half-section are given and identified in columns 73-80 as YJ, where J is the station number. Following the y-ordinates are the NRADX(1) values of the corresponding z-ordinates for the half-section identified in columns 73-80 as ZJ, where J is the station number. The convention of ordering the ordinat from bottom to top is observed.

For each fuselage segment, a new set of cards as described must be provided. The segment descriptions should be given in order of increasing values of x.

Card Set 1.6 - Pod/Store Data Cards. The first pod/store data card specifies the location of the origin of the first pod or store. The card contains the following:

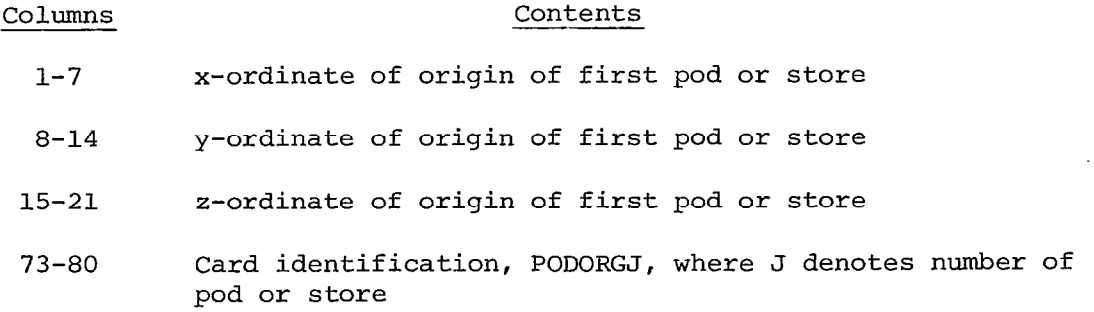

If NPODOR=l on Card 1.2, the remaining pod/store data cards are omitted. In this case, the pod or store geometry is defined by the auxiliary data cards.

The next pod/store input data card (or cards) contains the x-ordinates, referenced to the pod/store origin, at which NPODOR values of the radii are to be specified. The first x value must be zero, and the last x value is the length of the pod or store. These cards may be identified in columns 73-80 by the symbol, XPODJ, where J denotes the pod/store number. The third pod/store input data card (or cards) contains the radii. These cards may be identified in columns 73-80 by the symbol, RPODJ, where J denotes the pod/store number. Only single components are described, but the program assumes that if the  $y$ ordinate is not zero, an exact duplicate is located symmetrically with respect to the x-z plane, a y-ordinate of zero implies a single pod or store located on the plane of symmetry.

Card Set 1.7 - Fin Data Cards. Exactly three data input cards are used to describe a fin (vertical tail). The first fin data card contains the following:

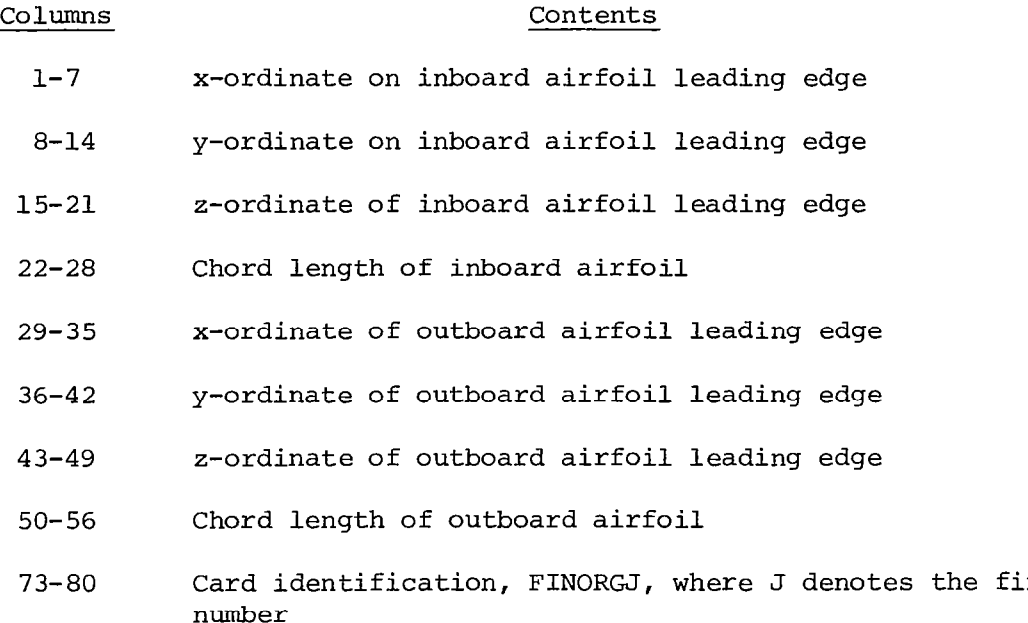

The second fin input data card contains NFINOR values of x expressed in percent chord at which the fin airfoil ordinates are to be specified. The card may be identified in columns 73-80 as XFINJ, where J denotes the fin number.

The third fin input data card contains NFINOR values of the fin airfoil half-thickness expressed in percent chord. Since the fin airfoil must be symmetrical, only the ordinates on the positive y side of the fin chord plane are specified. The card identification, FINORDJ, may be given in columns 73-80, where J denotes the fin number.

For each fin associated with the given pod or store, new FINORG, XFIN, and FINORD cards must be provided. Only single fins are described, but the program assumes that if the y-ordinate is not zero, an exact duplicate is located symmetrically with respect to the xz plane, a y-ordinate of zero implies a single fin located on the plane of symmetry.

Card Set 1.8 - Canard or Horizontal Tail Data Cards. If the airfoil is symmetrical, exactly three cards are used to describe a canard or horizontal tail, and the input is given in the same manner as for a fin. If, however, the airfoil is not symmetrical (indicated by a negative value of NCANOR), a fourth input data card will be required to give the lower ordinates. The information presented on the first input data card is as follows.

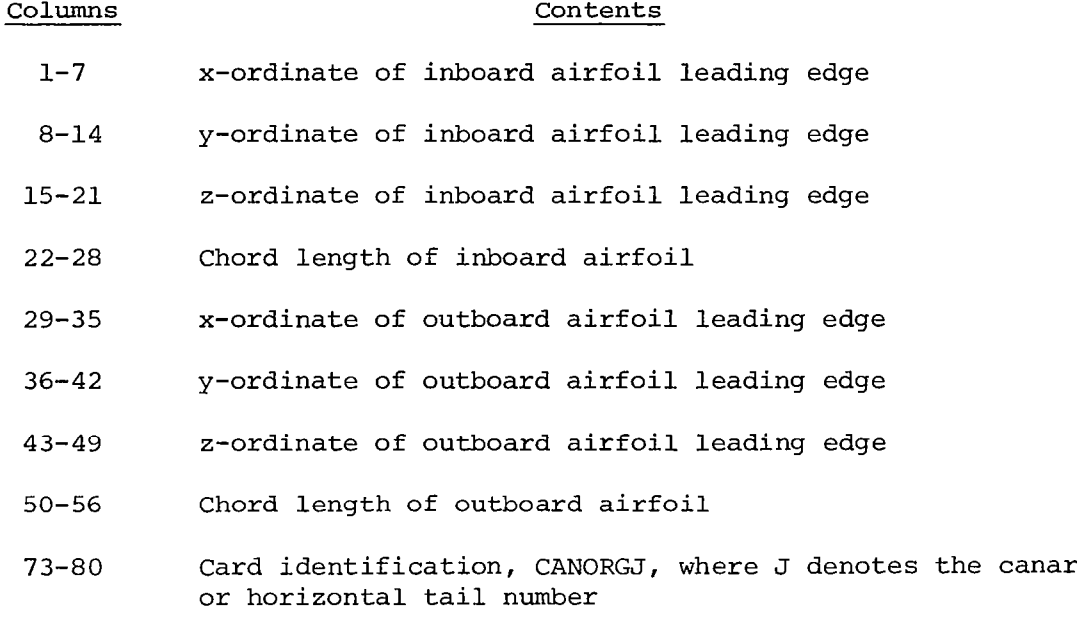

The second input data card contains NCANOR values of x expressed in percent chord at which the airfoil ordinates are to be specified. The card may be identified in columns 73-80 as XCANJ, where J denotes the canard or horizontal tail number.

The third input data card contains NCANOR values of the airfoil halfthickness expressed in percent chord. This card may be identified in columns 73-80 as CANORDJ where J denotes the canard number. If the airfoil is not symmetrical, the lower ordinates are presented on a second CANORD card. The program expects both upper and lower ordinates to be punched as positive values in percent chord.

For each canard or horizontal tail associated with the given pod or store, a new CANORD, XCAN and CANORD card must be provided.

If NP=O or 1, this completes the configuration geometry input cards. Otherwise repeat pod/store/fin and canard/horizontal tail sets NP times. Note that the origin card, 1.6, is required for each pod/store combination if J3=1, even if horizontal or vertical fins alone are specified in any given store combination. In addition, the origin of the nose of the aircraft or missile must be input as a fictitious store origin if horizontal or vertical tails, canards or pylons are attached. This fictitious Store is eliminated later by setting  $K3=0$  on Card  $2.3.$ 

Part 2: Description of Auxiliary Input Cards

The auxiliary input cards are used to:

- (a) define the boundary condition option to be imposed on lifting surfaces;
- (b) define the output print option; and
- (c) specify the distribution of singularity panels everywhere on the configuraton.

The program is restricted to 600 singularity panels on the fusiform components (i.e., fuselage, body, pods, nacelles or stores) and 600 singularity panels on lifting surface components (i.e., wings, fins canards, horizontal and vertical tails, or pylons). In addition, any given fusiform component may not be subdivided into more than 30 circumferential rings of panels, and no ring may have more than 20 panels around the circumference. The lifting surfaces are first subdivided into segments comprised of up to 20 chordwise strips of panels located between the leading and trailing edges of a given component. Each chordwise strip may have no more than 30 panels in the chordwise direction. Each lifting surface segment must have a straight leading edge and a straight trailing edge. A maximum of 95 segments are permitted. The program automatically subdivides the wing into the correct number of segments.

All fins, canards, horizontal and vertical tails, or pylons are input as single segments. If any of the above components have non-uniform sweepback along the leading or trailing edges, they must be input as two or more adjacent components.

Card 2.1 - Identification. Card 2.1 contains any desired identifying information in columns l-80.

Card 2.2 - Boundary Condition and Control Point Definition. Non-planar boundary conditions are always applied on a fusiform component. However, Card 2.2 permits the selection of boundary conditions to apply on lifting surfaces. This card also specifies the output print options.

# Card 2.2 contains the following data:

 $\alpha$ 

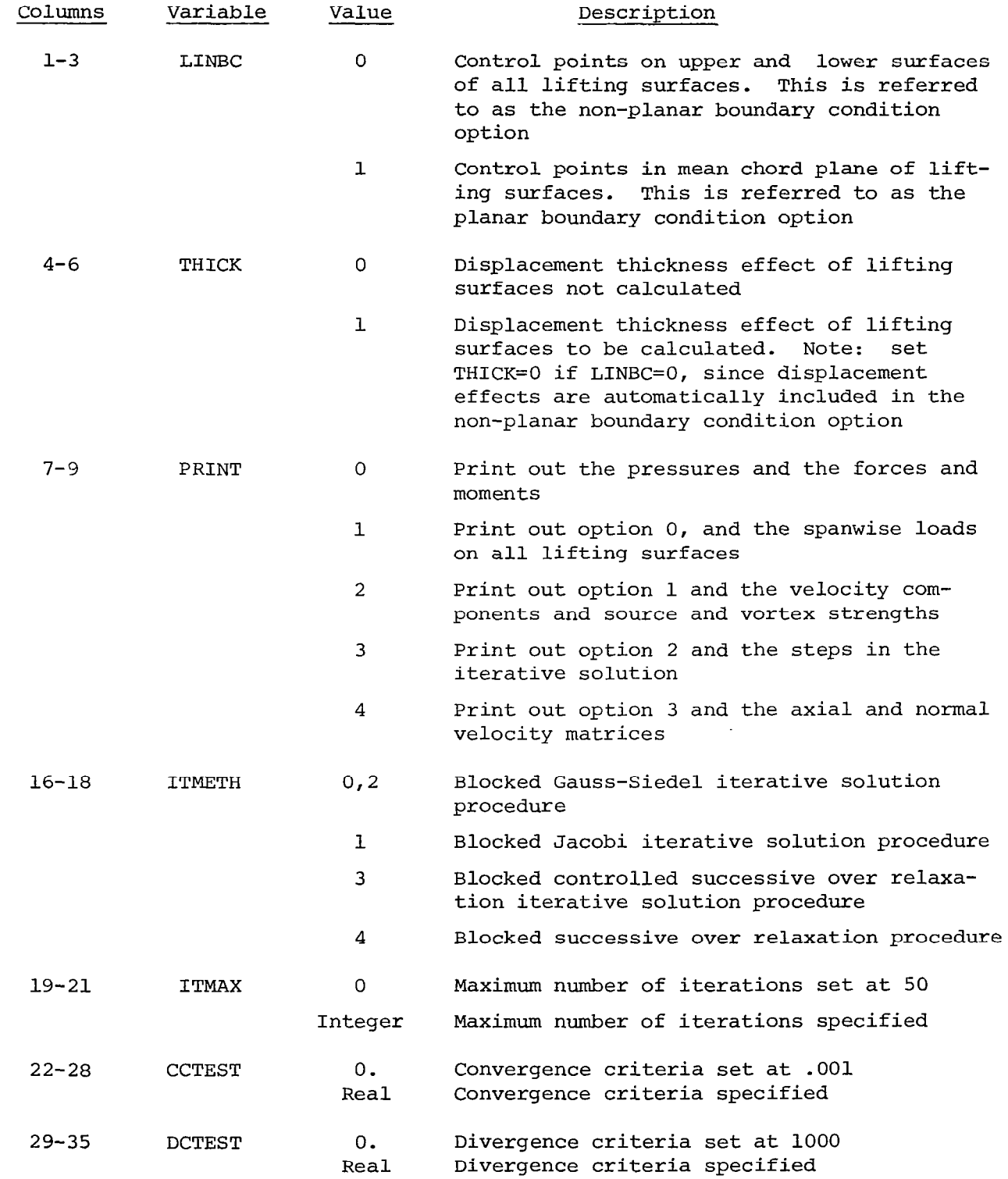

 $\sim$ 

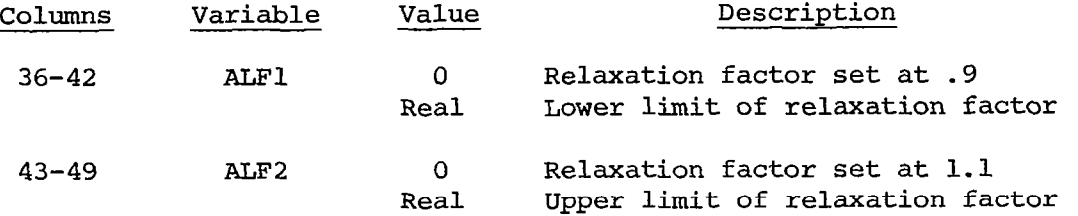

A negative value of PRINT adds the panel geometry printout to the output indicated for options 1-4.

 $\mathcal{A}^{\mathcal{A}}$ 

LINRC, THICK, and PRINT are punched as right justified integers.

Card 2.3 - Revised Configuration Panelling Description Control Integers. The contents of Card 2.3 are punched as right justified integers as follows.

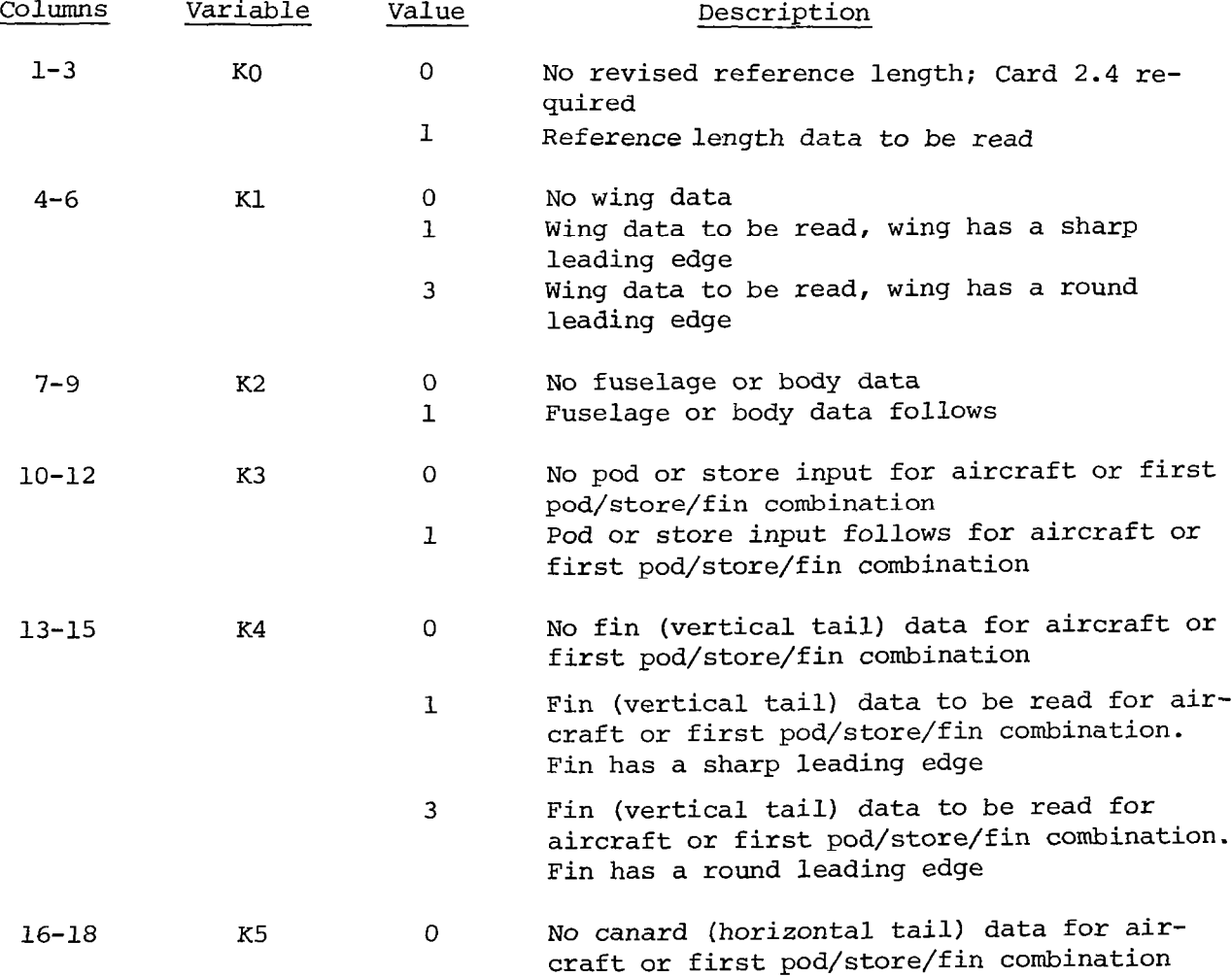

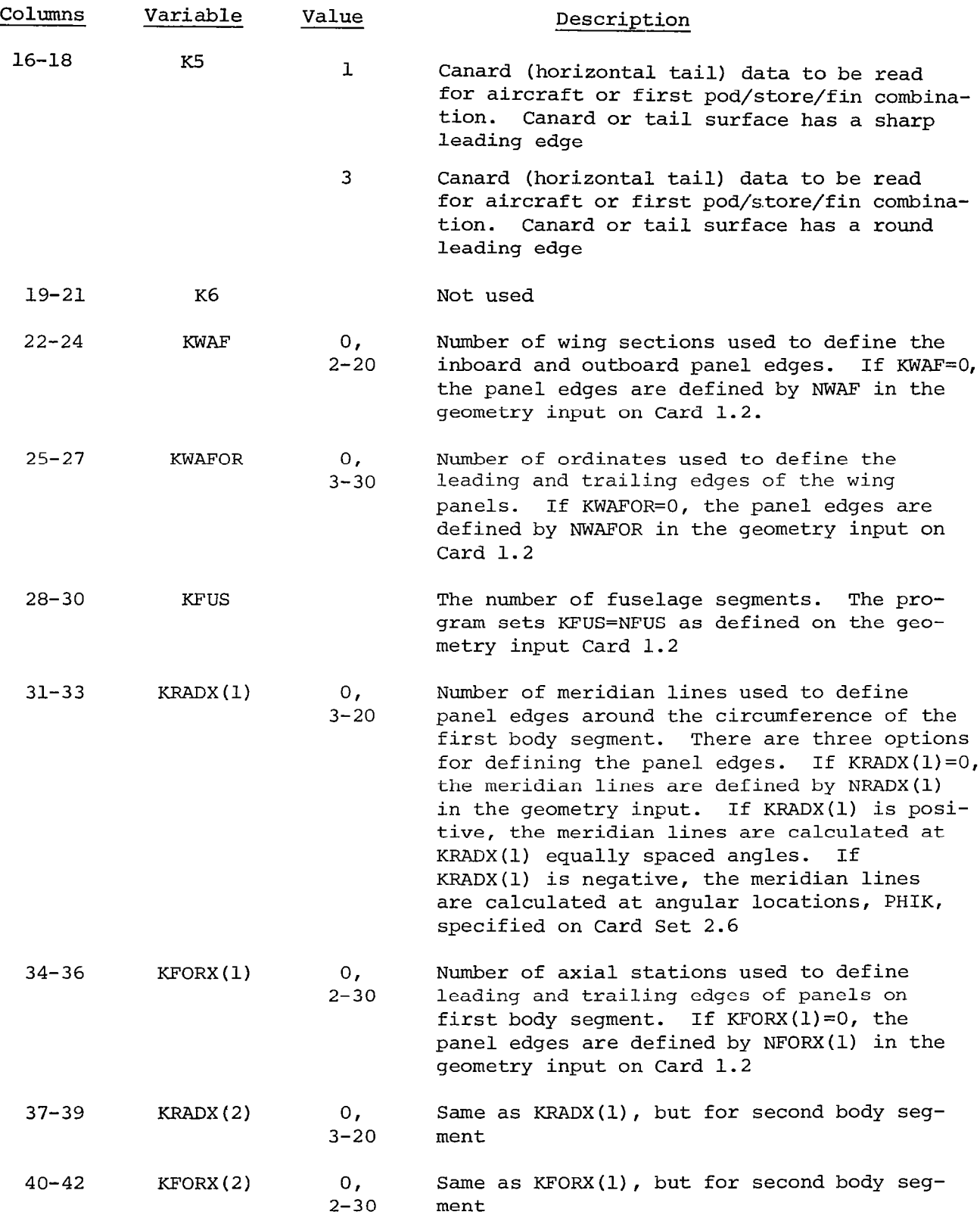

 $\vert$ 

 $\bar{z}$ 

 $\mathbf{v} = \mathbf{0}$ 

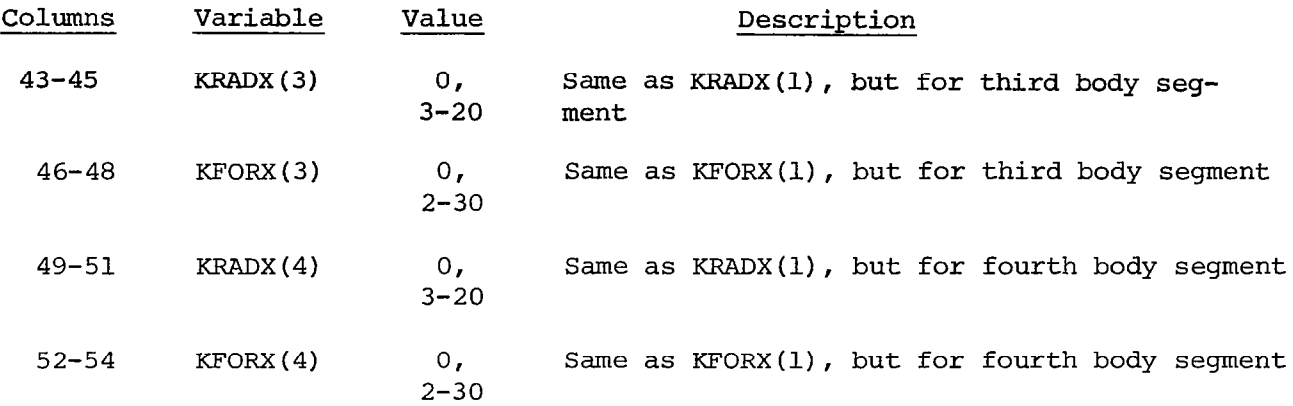

 $\sim$ 

 $\equiv$ 

 $\lambda$ 

Card 2.3(a) - Additional Body Segment Input. Note: omit this card i: KFUSz4 on Card 2.3.

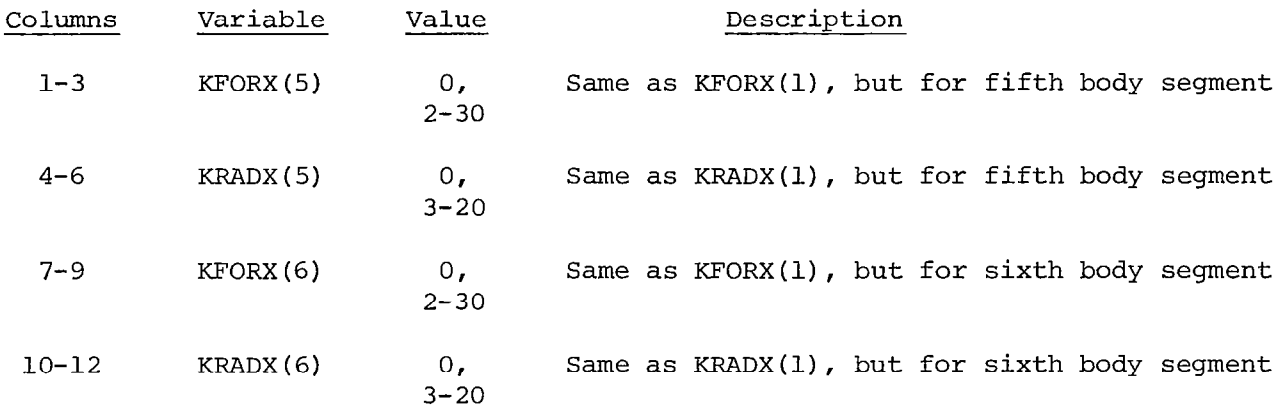

# Card 2.4 - Revised Configuration Reference Area and Lengths Card.

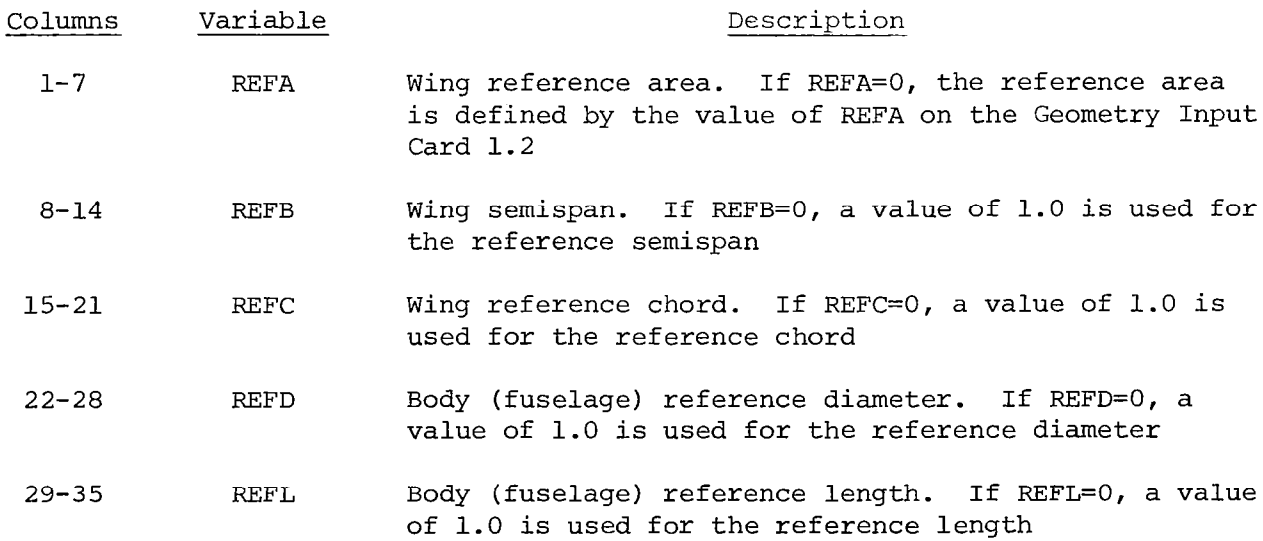

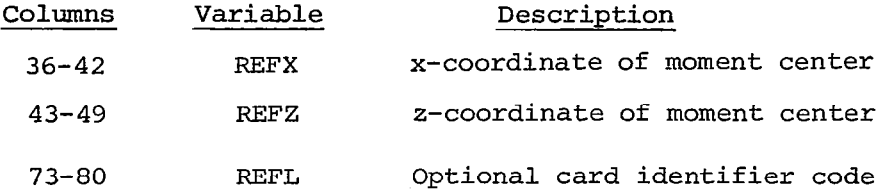

Card 2.5 - Wing Panelling Input. The first wing data card is the leadingedge radius card, and is required only when K1=3. This card contains NWAF values of leading-edge radius expressed in percent chord. It may be identified in columns 73-80 as RHOJ, where J denotes the number of the last radius given on that card.

The second wing data card is the panel leading-edge location. This card contains KWAFOR values of wing panel leading-edge locations expressed in percent chord. This card may be identified in columns 73-80 as XAFKJ, where J denotes the last leading-edge location given on that card. Omit if KWAFOR=O on Card 2.3.

The third wing data card is the side edge location. This card contains KWAF values of the y-ordinate of the panel inboard edges. This card may be identified in columns 73-80 as YKJ, where J denotes the last y-ordinate on that card. The ordinates are arranged in the order which begins with the most inboard panel edge and proceeds outboard. Omit if KWAF=O on Card 2.3.

Card Set 2.6 - Body (Fuselage) Panelling Input. The first body data card defines the panel meridian angles. This card contains KRADX(1) values of body meridian angles expressed in degrees. The absolute value of KRADX(1) is used if KRADX(1) is negative. This card may be identified in columns 73-80 as PHIKJ, where J denotes the body segment number. The convention is observed that PHIK=O at the bottom center line of the body and PHIK=180 at the top. This card is required only if KRADX(1) is negative on Card 2.3. Repeat this card for each body segment.

The second body data card defines the panel axial stations. This card contains KFORX(l) values of the x-coordinate of the panel axial stations, and may be identified in columns 73-80 as KFUSKJ, where J denotes the body segment number. Omit if KFORX(1) is zero on Card 2.3. Repeat this card for each body segment.

Card Set 2.7 - Pod/Store/Input Data. The first pod/store data card is used to specify the reference areas and lengths associated with the current pod/ store/fin combination. This card is not required unless KO=l, and employs the same format as Card 2.4, except that REFY, the y-coordinate of the pod moment center, is punched in columns 43-49, and REFZ, the z-coordinate of the pod moment center, is punched in columns 50-56.

The second pod/store data card defines the number of segments and panels into which the pod/store body may be divided. The contents of this card are punched as right justified integers as follows:

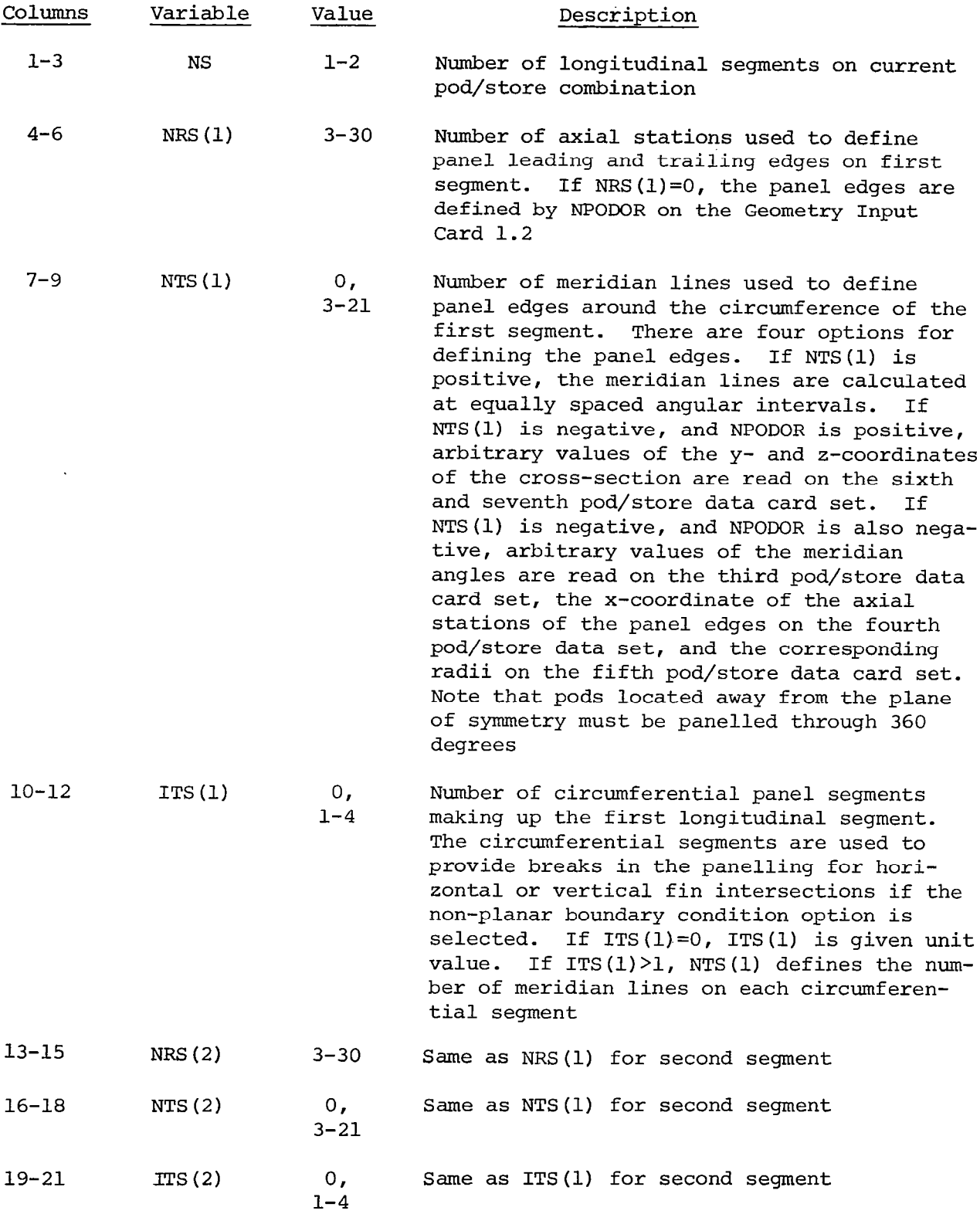

 $\bar{\mathcal{A}}$ 

The third pod/store data card set gives NTS(l) values of meridian angle,  $\theta$ , if NTS(1) is negative on the preceding card, and NPODOR negative. The meridian angle is defined to be zero at the lower center line of the pod/store.

The fourth pod/store data card set gives NRS(l) values of the axial stations used to define the panel leading and trailing edges if NTS(1) is negative, and NPODOR negative.

The fifth pod/store data card set gives NRS(l) values of the pod/store body radius, if NTS(1) is negative, and NPODOR negative.

The sixth pod/store data card set gives NTS(1) values of the y-coordinate of the pod/store section, if NTS(l) is negative, and NPODOR positive.

The seventh pod/store data card set gives NTS(l) values of the z-coordinate of the pod/store section if NTS(1) is negative, and NPODOR positive.

The sixth and seventh pod/store data card sets are repeated ITS(1) times, I.e., for each circumferential panel segment.

The data on the third through the seventh card sets is punched in lOF7.0 format.

Omit Card Set 2.7 if NP=O on Card 1.2, or K3=0 on Card 2.3.

Card Set 2.8 - Vertical Fin Input Data. This card set is omitted if K4=0 on Card 2.3. The first fin data card defines the fin panelling parameters on the current pod/store/fin combination.

The card contains the following data:

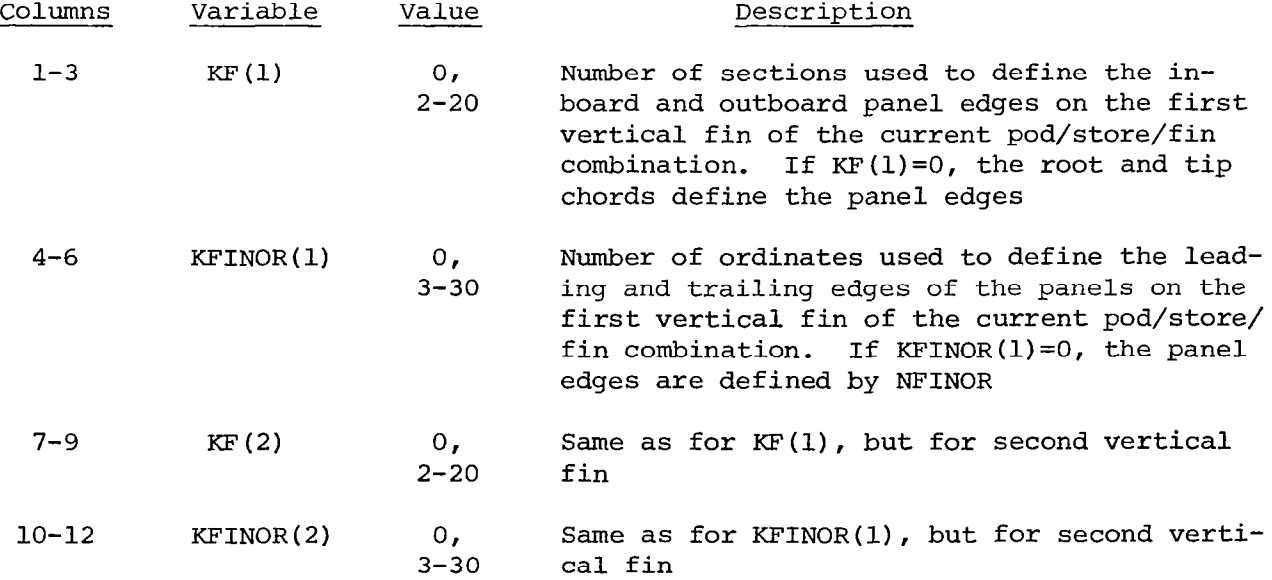

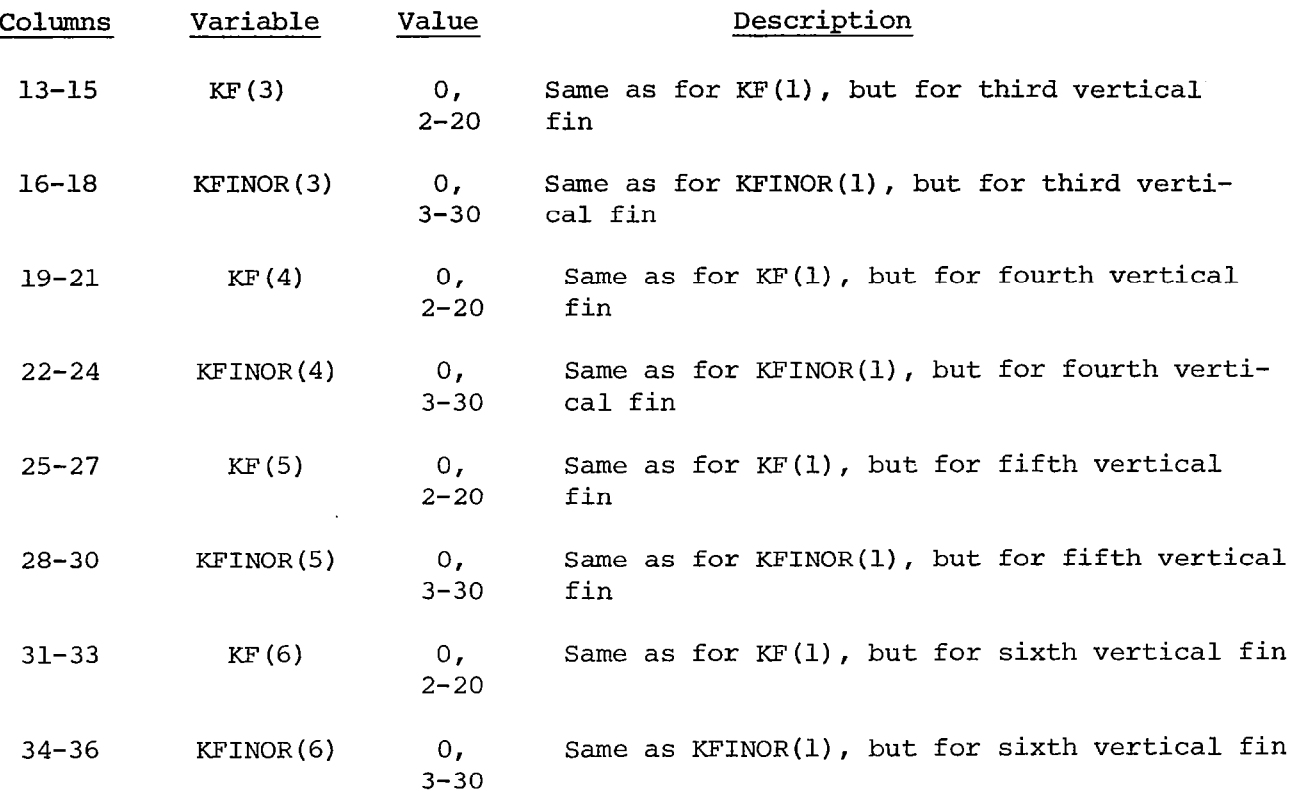

The second vertical fin data card specifies the fin leading-edge radius. Omit unless K4=3 on Card 2.3. The card contains NF values of fin leading-edge radius expressed in percent chord, one value for each vertical fin in the current pod/store/fin combination.

The third vertical fin data card set defines the fin panel leading-edge locations. This card contains KFINOR(1) values of the fin panel leading-edge locations expressed in percent chord. Repeat this card set for each vertical fin in the current pod/store/fin combination. Omit if KFINOR=O on Card 2.8.

The fourth vertical fin data card set defines the fin panel side-edge locations. This card contains KF(1) values of the z-ordinate of the panel inboard edges, beginning with the most inboard edge and proceeding outboard. Repeat this card set for each vertical fin in the current pod/store/fin combination. Omit if KF=O on Card 2.8. Note that the values of K4, NF, KF and KFINOR referred to above must correspond with the values specified for the current pod/store/fin combination.

Card Set 2.9 - Horizontal Fin Input Data. This card set is omitted if K5=0 on Card 2.3. The first fin data card defines the fin panelling parameters on the current pod/store/fin combination.

The card contains the following data:

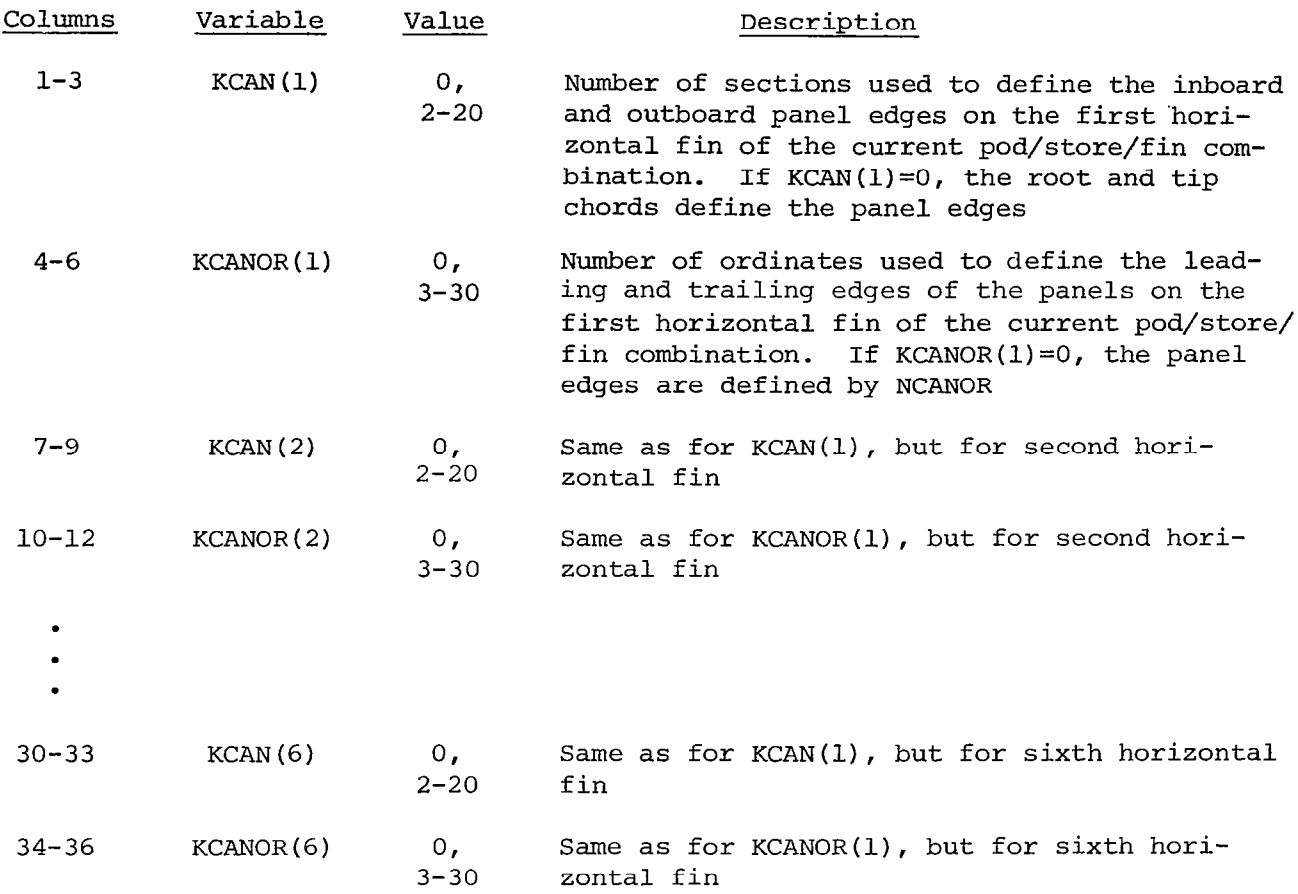

The second horizontal fin data card specifies the fin leading-edge radius. Omit unless K5=3 on Card 2.3. The card contains NCAN values of fin leading-edge radius expressed in percent chord, one value for each horizontal fin in the current pod/store/fin combination.

The third horizontal fin data card set defines the fin panel leading-edge locations. This card contains KCANOR(1) values of the fin panel leading-edge locations expressed in percent chord. Repeat this card set for each horizontal fin in the current pod/store/fin combination. Omit if KCANOR=O on Card 2.9.

The fourth horizontal fin data card set defines the fin panel side edge locations. This card contains KCAN(l) values of the y-ordinate of the panel inboard edges beginning with the most inboard edge and proceeding outboard. Repeat this card set for each horizontal fin in the current pod/store/fin combination. Omit if KCAN=O on Card 2.9.

Note that the values of KS, NCAN, KCAN and KCANOR referred to above must correspond with the values specified for the current pod/store/fin combination.

Card 2.10 - Additional Pod/Store/Fin Control Parameters. Omit this card if NP=O on Card 1.2, or if only the aircraft or missile wing/body/tail combination or one pod/store/fin combination is required.

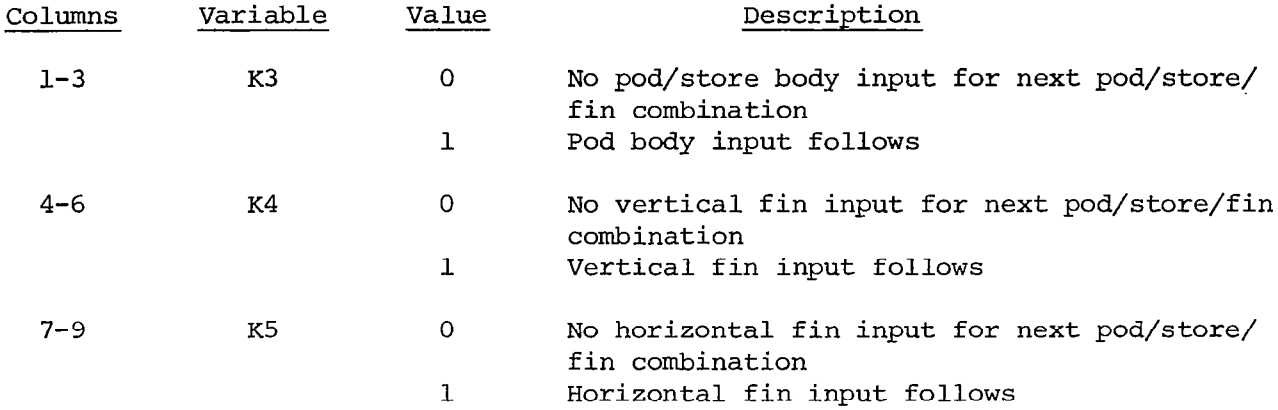

Repeat Card Sets 2.7, 2.8 and 2.9 for the next pod/store/fin combination. Up to 8 pod/store/fin combinations may be input in combination with the basic aircraft or missile wing/body/tail combination, or a maximum of 9 pod/store/fin combinations may be input if no basic aircraft or missile wing/body/tail combination is present. The program expects the sequence of Card 2.10, followed by Card Sets 2.7, 2.8 and 2.9 NP times, where NP is defined on Card 1.2.

Card 3.0 - Aerodynamic Input Card.

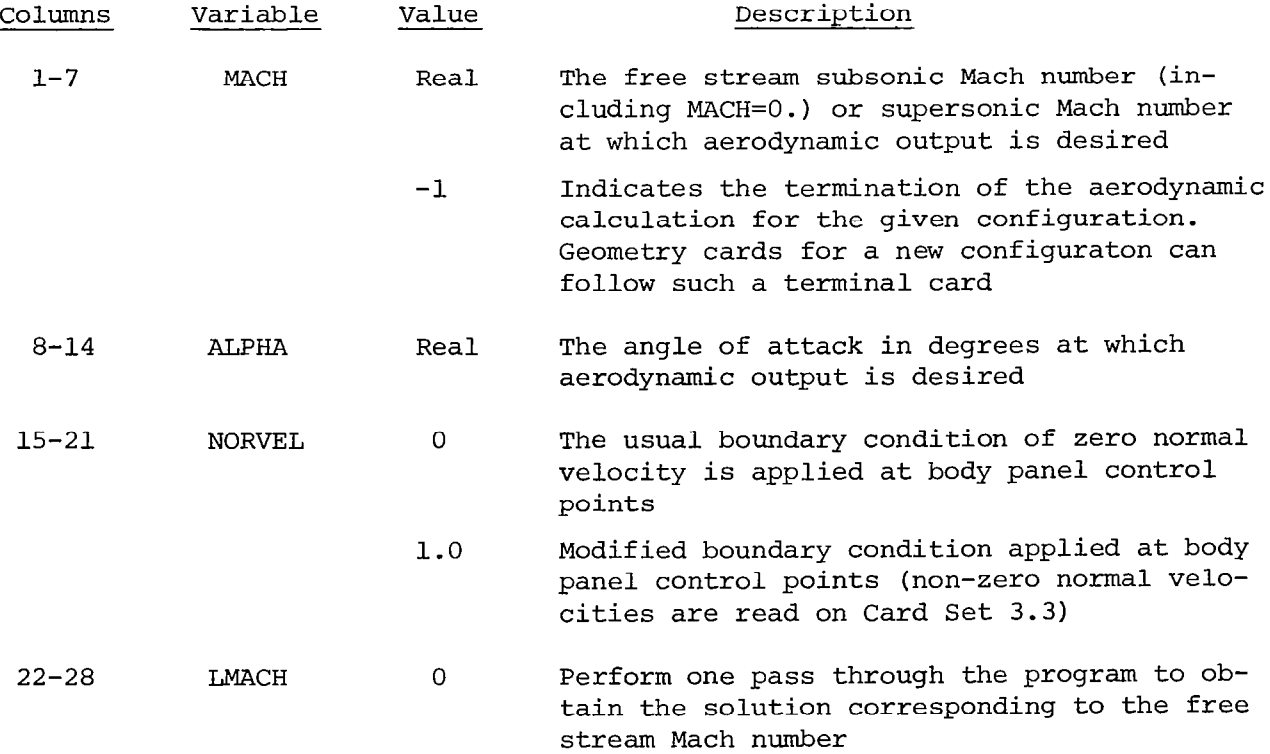

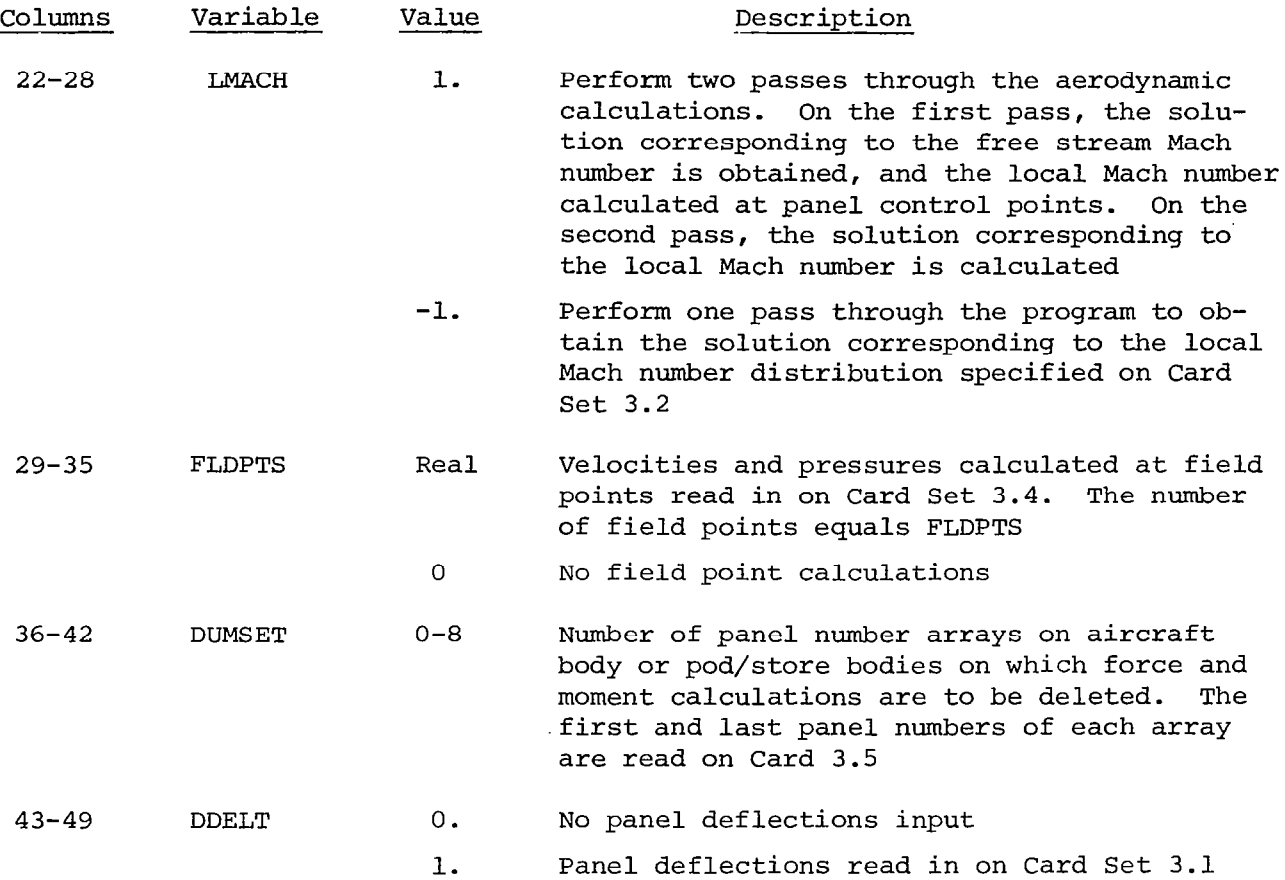

Card Set 3.1 - Panel Deflection Input Cards. These cards contain the values of incremental panel deflection in degrees specified at the control point of each wing or tail panel. The data is input in lOF7.0 format. One value of panel deflection is input for each wing or tail panel, in order of the wing panel numbers assigned by the program.

Card Set 3.2 - Local Mach Number Input Cards. These cards contain the values of the local Mach number at the wing and body panel centroids. The data is input in lOF7.0 format in two distinct card sets. The first card set gives the array of local Mach numbers specified for the wing panels, in the order the wing panel numbers are assigned by the program. The second card set gives the array of local Mach numbers specified for the body panels, in the order of the body panel numbers assigned by the program.

Card Set 3.3 - Normal Velocity Input Cards. These cards contain the values of the normal velocities specified at the control point of each body panel. The data is input in lOF7.0 format. One value of normal velocity is input for each body panel, in order of the body panel numbers assigned by the program.

Card Set 3.4 - Field Point Input Cards. One card is required for each field point containing the following.

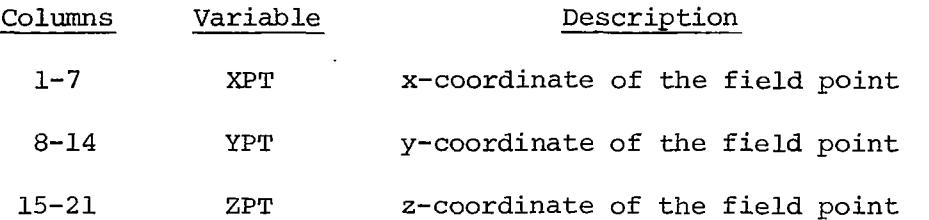

A maximum of 600 field points may be read.

Card 3.5 - Dummy Panel Indices. This card contains the numbers of the first and last panel for each array of panels on the aircraft body or pod/store bodies for which force and moment calculations are to be deleted. (1615 format)

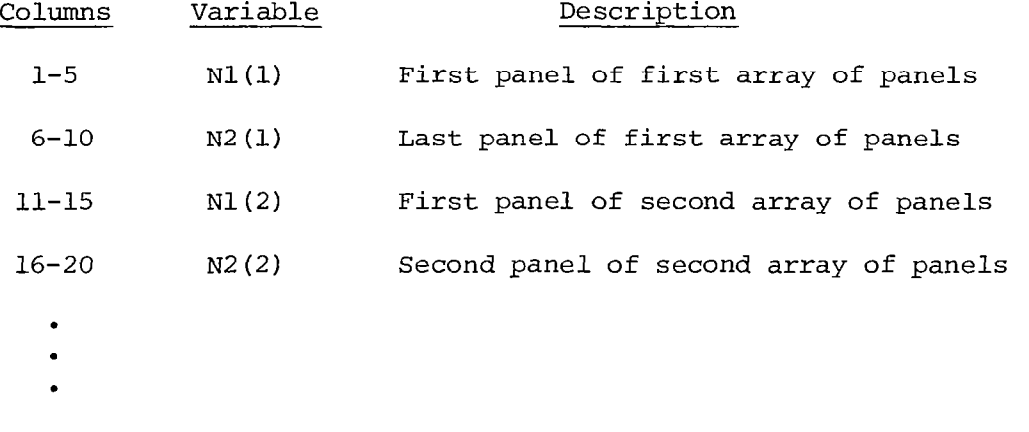

Etc.

A series of Mach number and angle-of-attack values for the same configuration geometry may be calculated by repeating Card Set 3.0 with the desired values.

Only one Card Set, 3.1, 3.2, 3.3, 3.4 or 3.5 is required for each free stream Mach number if multiple  $\alpha$ 's are requested.

### Program Output Data

All output is processed by a standard 132 characters-per-line printer. The output from each run is always preceded by a complete list of the input data cards. The amount and type of the remaining output depends on the PRINT option selected, the number of panels used, and whether the configuraton being analyzed is an isolated wing, an isolated body, or a complete wing-body-tail combination. The program output options are described below:

- PRINT-0 The program prints the case description, Mach number and angle of attack, followed by a table listing the panel number, control point coordinates (both dimensional and non-dimensional), pressure coefficient, normal force, axial force, and pitching moment. Separate tables are printed for the body and wing panels, noting that any tail, fin or canard panels are included with the wing output. If the planar boundary condition option has been selected, the results for the wing upper surface are given in one table, followed by a separate table giving the results for the wing lower surface. Additional tables giving the total coefficients on the body, the wing and the complete configuration follow the pressure coefficient tables. These include the reference area, reference span and reference chord, the normal force, axial force, pitching moment, lift and drag coefficients, and the center of pressure of the component.
- PRINT=1 In addition to the output described for PRINT=O, the program prints out additional tables giving the normal force, axial force, pitching moment, lift and drag coefficients, and the center of pressure of each column of panels on the wing and tail surfaces. In addition, the indices of the first and last panel in the column are listed, together with the span, chord and origin of the column.
- PRINT=2 In addition to the output described for PRINT-l, the program prints out tables listing the panel number, the source or vortex strength of that panel, and the axial velocity, u, lateral velocity, v, and vertical velocity, w, at the panel control point. The normal velocity is also calculated for body panels. Separate tables are printed for the body and wing panels, noting again that any tail, fin or canard panels are included with the wing output. If the planar boundary condition option has been selected, separate tables are given for the wing upper and lower surfaces.
- PRINT=3 In addition to the output described for PRINT=2, the program prints out the iteration number, and the source and vortex strength arrays obtained at each step of the iterative solution procedure.
- PRINT=4 In addition to the output described for PRINT=3, the program prints out tables of the axial and normal velocity components which make up the elements of the aerodynamic matrices. The program prints out the matrix row number, and gives the number of elements in that row. A maximum of four matrix partitions will be printed if this

option is selected, each of which is identified by number and its influence description prior to printing the velocity component tables.

If a negative value of PRINT is selected, the program prints all the information described above for the positive values, together with the complete panel geometry description of the configuration following the list of input cards. This consists of tables giving the wing panel corner points, control points, inclination angles, areas, and chords. If the configuration has a horizontal tail, fin or canard, additional tables are printed giving the same information as listed above for the wing. Finally, if the configuration includes a body, the body panel corner points, control points, areas, and inclination angles are listed.

### APPLICATIONS

Techniques useful in modelling complex wing-body-tail configurations will be described in this section. These techniques are designed to illustrate some of the special features of the program, and to overcome certain limitations associated with the geometry definition.

### Wing-Body Intersections

One of the most severe restrictions when modelling wing-body intersections is the requirement that all wing sections lie in planes parallel to the x-axis. A useful technique is to define a wing root plane just outside the wing body intersection region, and treat the geometry inboard of this plane as part of the body definition. This implies use of the arbitrary body input option to define the wing root. A similar technique can be used to define wing or tail intersections in body closure regions, or for modelling low aspect ratio strakes ahead of the wing leading-edge. The procedure is illustrated on the following sketch.

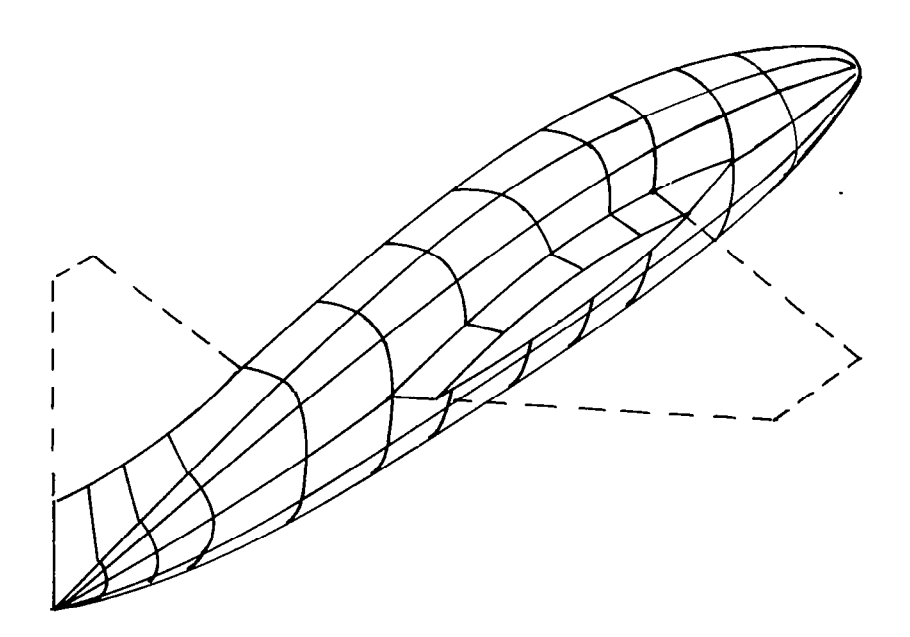

It should be noted that the body segmentation option provides the freedom to vary the number of circumferential panels along the length of the body. In addition, the segments are not required to extend completely around body crosssections. This feature can be used to advantage in wing-body intersection regions. For example, one segment can be used to define the body panels above the wing, and another to define the body panels below the wing. This allows considerable flexibility in locating panels on complex body shapes. Version B is presently limited to four body segments, while version C has been extended to six.

### Coplanar Wing Paneling

For cpnfigurations having coplanar wings, tails, or canards, the spanwise locations of the panel edges on all surfaces must be aligned to avoid undue influence from the concentrated vortices trailing in the wakes of upstream surfaces. Failure to observe this rule can result in poor solution convergence and erroneous interference pressures on downstream surfaces. The spanwise panel edges on non-coplanar surfaces should also be aligned if the vertical distance from the surface to the wake of an upstream lifting surface is less than the spanwise vortex spacing in that wake.

Errors can occur in the calculation of the surface pressure and lift acting on coplanar wings at positive angles of attack. This error was first observed in the analysis of a coplanar wing-body-canard configuration of Reference 16.

Pressures on the canard were symmetrical for equal and opposite angles of attack, but pressures on the wing (calculated by the full isentropic pressure coefficient formula) were correct only for negative angles of attack.

The wake behind the canard is represented by a trailing vortex sheet having a jump in transverse velocity between its upper and lower surfaces. When the wake passes over a coplanar wing surface, the computer program adds the velocities on the upper surface of the wake to those calculated on the upper and lower surfaces of the wing. This gives the correct transverse velocities on the wing only if the angle of attack is negative. For positive angles of attack, the transverse velocities on the lower surface of the wake must be added to those calculated on the wing in order to obtain correct results. This problem was solved by relocating the canard slightly above the wing for coplanar configurations having positive angles of attack
#### Inlet Modeling

The body segment option can also be used to define panels in the plane of an engine inlet or exhaust nozzle. The inlet panel corner points are normally chosen to match the corner points of panels on the adjoining body segments, and are located in a plane perpendicular to the body axis. The boundary condition is modified using the NORVEL (normal velocity) option to simulate the desired velocity ratio at the inlet and exhaust nozzle. Engine exhaust plumes may also be modelled as extensions to the engine nacelle to simulate jet interference effects. The forces acting on these panelled exhaust plumes may be deleted from the overall force and moment calculations, using the DUMSET option (available in version C only).

### Control Surface Deflections

Small symmetric surface deflections can be simulated at selected panel control points using the DDELT option. This option is effective only if the planar boundary condition option has also been selected (available in version C only).

#### Field Points

The three components of velocity and the pressure coefficient can be calculated at arbitrary field points, if the FLDPT option is selected. A maximum of 600 field points is permitted.

#### EXPERIMENTAL VERIFICATION

Examples of pressure distributions calculated by versions B and C of the program are presented and compared with experimental data. Additional examples calculated by version A are presented in Reference 1.

### Isolated Wings

Uncambered Swept Wing in Subsonic Flow. The pressure distribution calculated on a swept wing having an aspect ratio of 3 and taper ratio of .5 is compared with experimental data from Reference 17 for  $M = .80$  and  $\alpha = 4^{\circ}$  in Figure 7. The wing has 45° sweepback along the quarter chord, and a NACA 64A010 airfoil on sections normal to the quarter chord.

The chordwise pressure distributions have been calculated using the nonplanar boundary condition option in both versions B and C. Version B, which uses linearly varying sources and vortices, and the symmetrical singularity concept, agrees most closely with the experimental data, particularly near the tip. This method is clearly preferable to the combination of constant sources and vortices used in version C, even though the computing time is considerably greater.

Uncambered Arrow Wing in Supersonic Flow. The pressure distributions calculated on an uncambered arrow wing having a 3 percent circular arc section and  $70^\circ$  sweepback are compared with experimental data from Reference 18 at  $M = 2.01$ and  $\alpha = 4^{\circ}$  on Figure 8. The planar boundary condition option has been selected. Both versions B and C give the same results for this option. In this example, the theory agrees reasonably well with experiment over the inboard half of the wing, except in the immediate vicinity of the leading edge. This result should be compared with Figure 9 of Reference 1, which compares theory and experiment for a cambered arrow wing having the same planform, Mach number and incidence.

#### Wing-Body Combination

Uncambered Swept Wing on Circular Body in Subsonic Flow. The planform of this wing-body combination and the paneling scheme used are shown on Figure 9. The wing has a NACA 65A006 section, is centrally mounted on the body, and the quarter chord line is swept back 45". The wing aspect ratio is .4, and the taper ratio is .6.

The pressure distribution on the wing is compared with experimental data from Reference 19 for  $M = .60$  and  $\alpha = 4^{\circ}$  on Figure 10. The chordwise pressure distributions have been calculated using the planar boundary condition option. Both versions B and C give the same results for this option. The agreement between theory and experiment is good over most of the wing, except in the trailing-edge region, where the experimental data indicates a small flow separation.

The pressure distribution along four body meridians are compared with experimental data on Figure 11. Good agreement between theory and experiment is apparent.

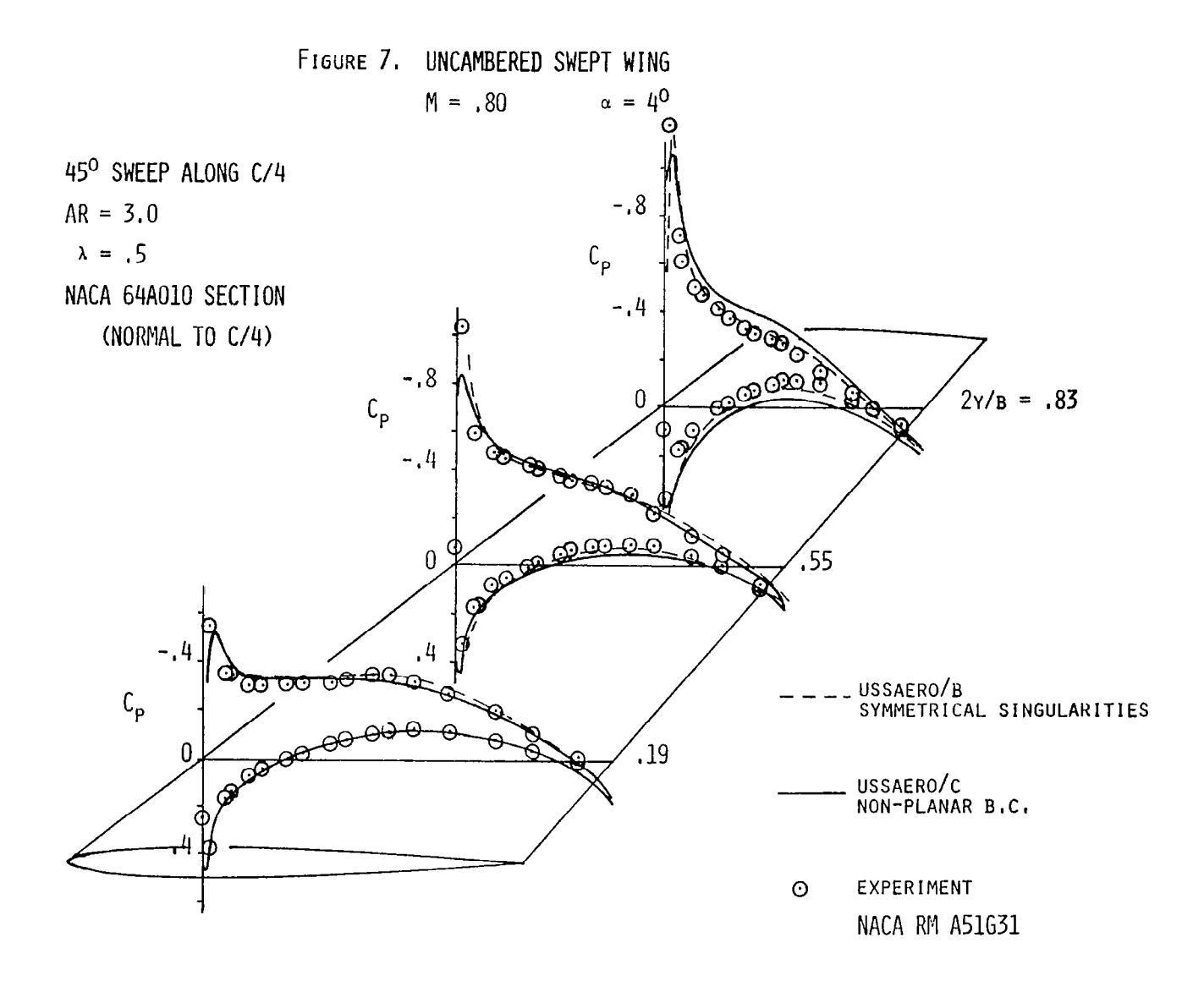

 $\mathbf{r}$ 

 $\sim$ 

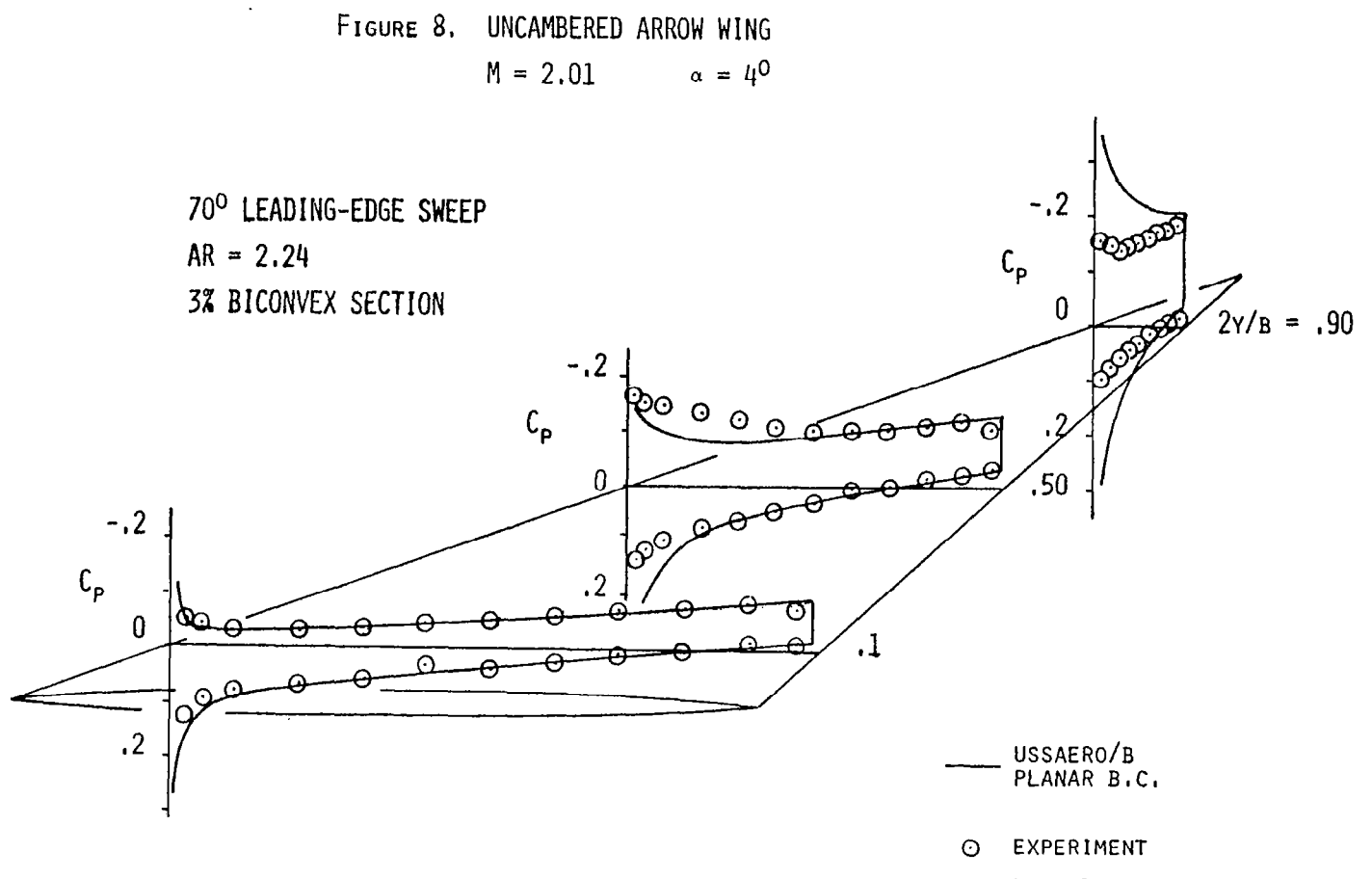

NACA TN D-1264

# FIGURE 9, TRANSONIC WING-BODY COMBINATION CENTRALLY MOUNTED, UNCAMBERED SWEPT WING

 $\overline{\phantom{0}}$ 

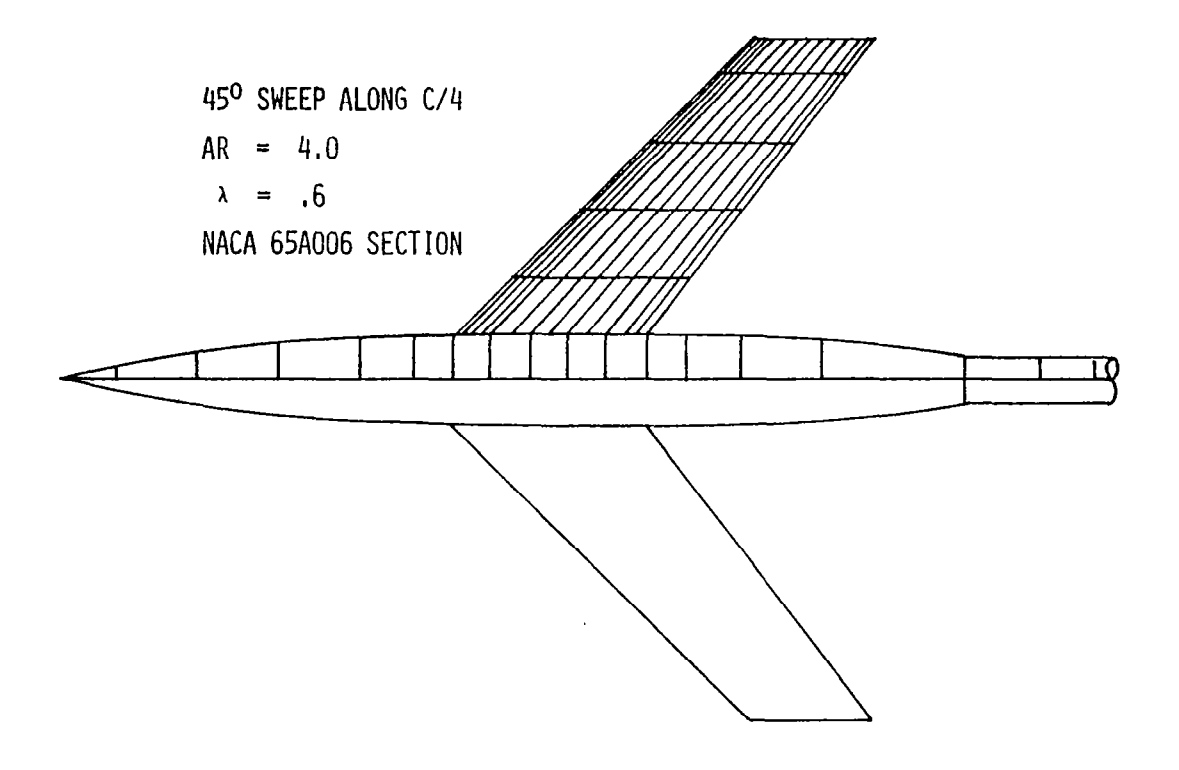

 $\overline{2}$ 

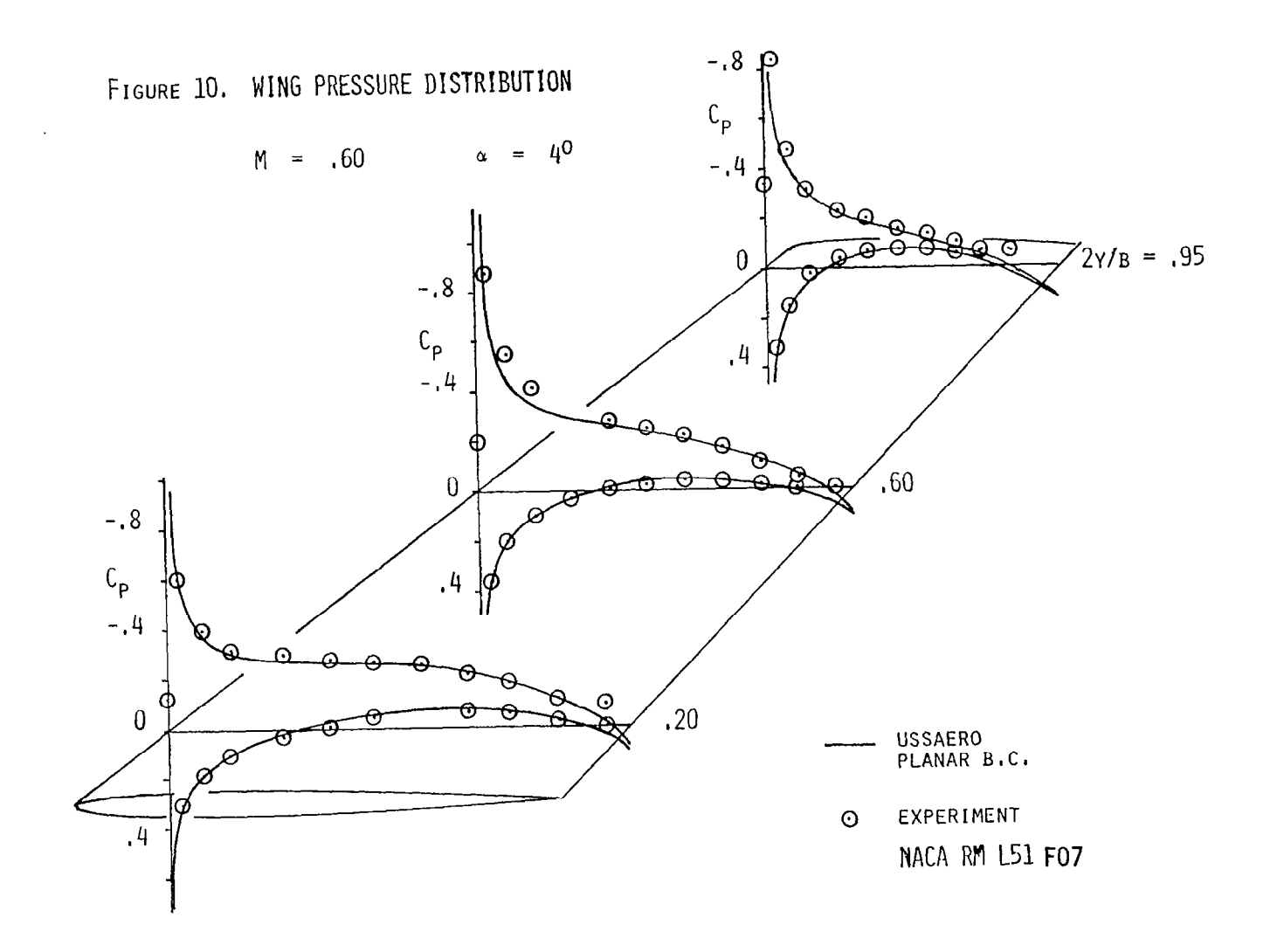

 $74$ 

١.

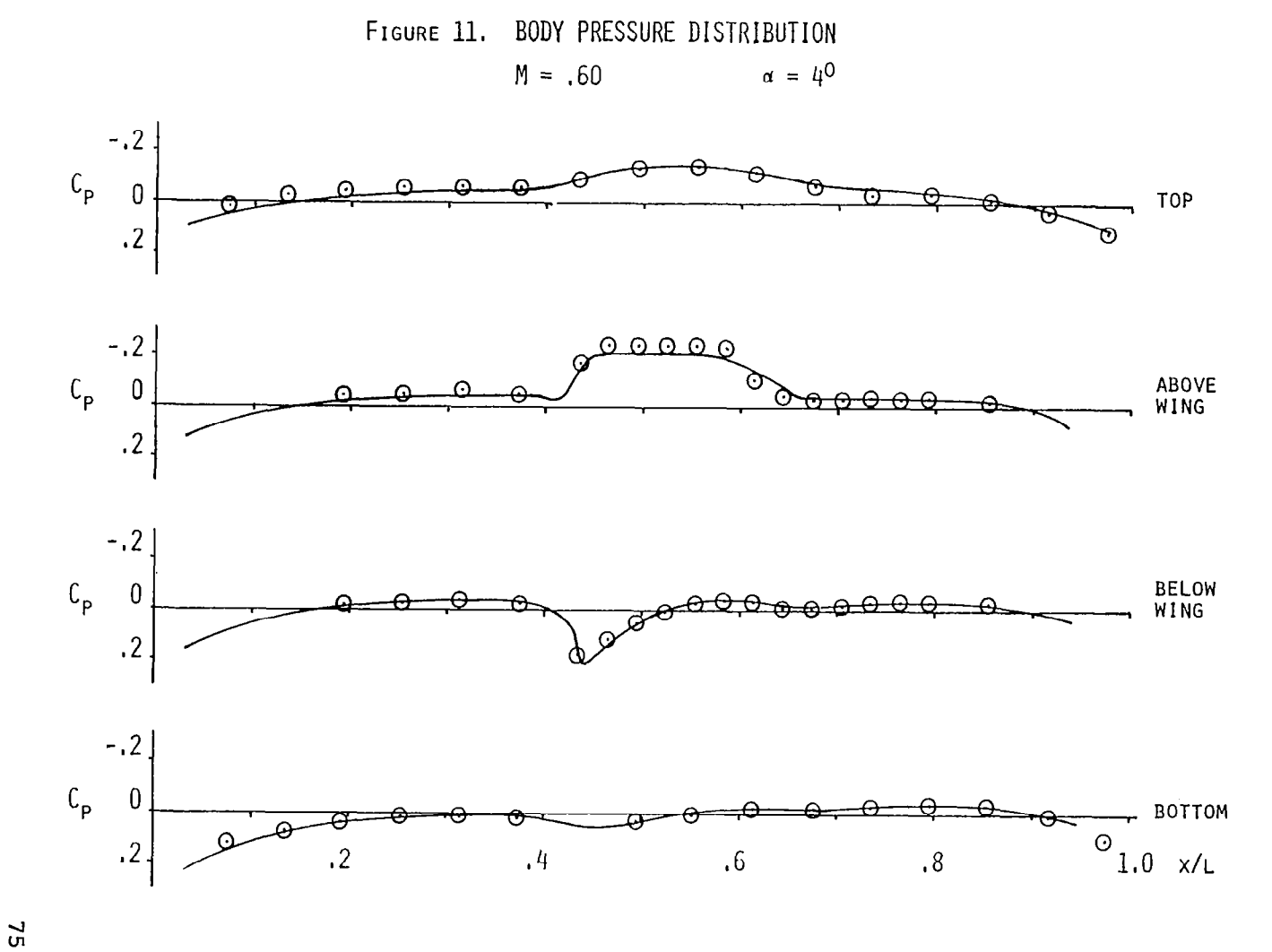

 $\parallel$ 

## **CONCLUSIONS**

The aerodynamic improvements incorporated in versions B and C of the USSAERO Program have been described, and examples presented comparing the theoretical results' with experimental data.

The symmetrical singularity method of version B, used with the non-planar boundary condition option, gives significant improvement in the calculation of wing pressure distributions in subsonic flow. However, some problems still exist near wing roots, tips, or other planform discontinuities due to residual discrete vortices lying along panel streamwise edges, which can introduce small errors in the tangential velocity at nearby control points. Techniques to eliminate these edge vortices now exist, and should be incorporated into the program.

The local Mach number compressibility correction of version C gives significant improvement in the calculation of pressure distributions on two-dimensional wings in subcritical flow, and on bodies in supersonic flow. No conclusive pattern of improvement has been obtained for three-dimensional wings in subsonic flow, however.

The extended geometrical capability of version C has proved useful in the analysis of complex aircraft configurations, and aircraft in combination with finned external stores or engine nacelles. The existing geometry definition and paneling routines are presently adequate, but would benefit from a user-oriented study of overall geometry input requirements.

#### REFERENCES

- 1. Woodward, F-A., "An Improved Method for the Aerodynamic Analysis of Wing-Body-Tail Configurations in Subsonic and Supersonic Flow, Part I - Theory and Application", NASA CR-2228, Part I, May 1973.
- 2. Woodward, F-A., "An Improved Method for the Aerodynamic Analysis of Wing-Body-Tail Configurations in Subsonic and Supersonic Flow, Part II - Computer Description", NASA CR-2228, Part II, May 1973.
- 3. Breedlove, W.J., 'An Evaluation of Woodward's Improved Method for the Aerodynamic Analysis of Wing-Body-Tail Configurations in Subsonic and Supersonic Flow", ODU Technical Report 74-MI, January 1974.
- 4. Winter, O.A., "The Incorporation of Plotting Capability into the Unified Subsonic Supersonic Aerodynamic Analysis Program, Version B", NASA CR-3228, 1980.
- 5. Bratkovich, A. and Marshall, F.J., "Iterative Techniques for the Solution of Large Linear Systems in Computational Aerodynamics", <u>J. Aircraft</u>, Vol. 12, No. 2, February 1975.
- 6. Maskew, B. and Woodward, F-A., "Symmetrical Singularity Mode1 for Lifting Potential Flow Analysis", J. Aircraft, Vol. 13, No. 9, September 1976.
- 7. Hess, J.L., 'Calculation of Potential Flow about Arbitrary Three-Dimensional Lifting Bodies, McDonnell Douglas Report, MDC J5679-01, October1972.
- 8. Gothert, B., 'Plane and Three-Dimensional Flow at High Subsonic Speeds', NACA TM 1105, 1946.
- 9. Ehlers, F.E., Johnson, F.T. and Rubbert, P.E., 'A Higher-Order Panel Method for Linearized Supersonic Flow", AIAA Paper No. 76-381, July 1976.
- 10. Labrujere, T-E., Loeve, W. and Sloof, J.W., "An approximate Method for the Calculation of the Pressure Distribution on Wing-Body Combinations at Subcritical Speeds", AGARD-CP-71-71, 1971.
- 11. Jameson, A., "Transonic Flow Calculations for Airfoils and Bodies of Revolution", Grumman Aerospace Corp., Report 390-71-1, 1971.
- 12. Kraus, W., "The MBB-UFE Subsonic Panel Method, Part 2: The Lift-Connected Displacement Problem in Compressible Flow", NASA TTF-14,117, March 1972.
- 13. Ames Research Staff, "Equations, Tables, and Charts for Compressible Flow", NACA Report 1135, 1953.
- 14. Sells, C.C.L., "Plane Subcritical Flow Past a Lifting Aerofoil", R.A.E. Technical Report 67146, 1967.
- 15. Craidon, C-B., 'Description of a Digital Computer Program for Airplane Configuration Plots", NASA TMX-2074, September 1970.
- 16. Sotomayer, W.A. and Harris, T.M., "Aerodynamic Load Calculations on a Tactical Cruise Missile Preliminary Design", AFFDL-TM-78-107-FBR, November 1978.
- 17. Kolbe, C.D. and Boltz, F.W., "The Forces and Pressure Distribution at Subsonic Speeds on a Plane Wing Having 45' of Sweepback, Aspect Ratio of 3 and a Taper Ratio of .2", NASA RM A51G31, October 1951.
- 18. Carlson, H.W., "Pressure Distributions at Mach number 2.05 on a Series of Highly Swept Arrow Wings Employing Various Degrees of Twist and Camber", NASA TN D-1264, May 1962.
- 19. Loving, D.L. and Estabrooks, B.B., "Transonic Wing Investigation in the Langley 8-Foot High Speed Tunnel at High Subsonic Mach Numbers and at a Mach Number of 1.2--Analysis of Pressure Distribution of Wing-Fuselage Configuration Having a Wing of 45" Sweepback, Aspect Ratio 4, Taper Ratio .6, and NACA 65A006 Airfoil Section", NACA RM L51F07, September 1951.

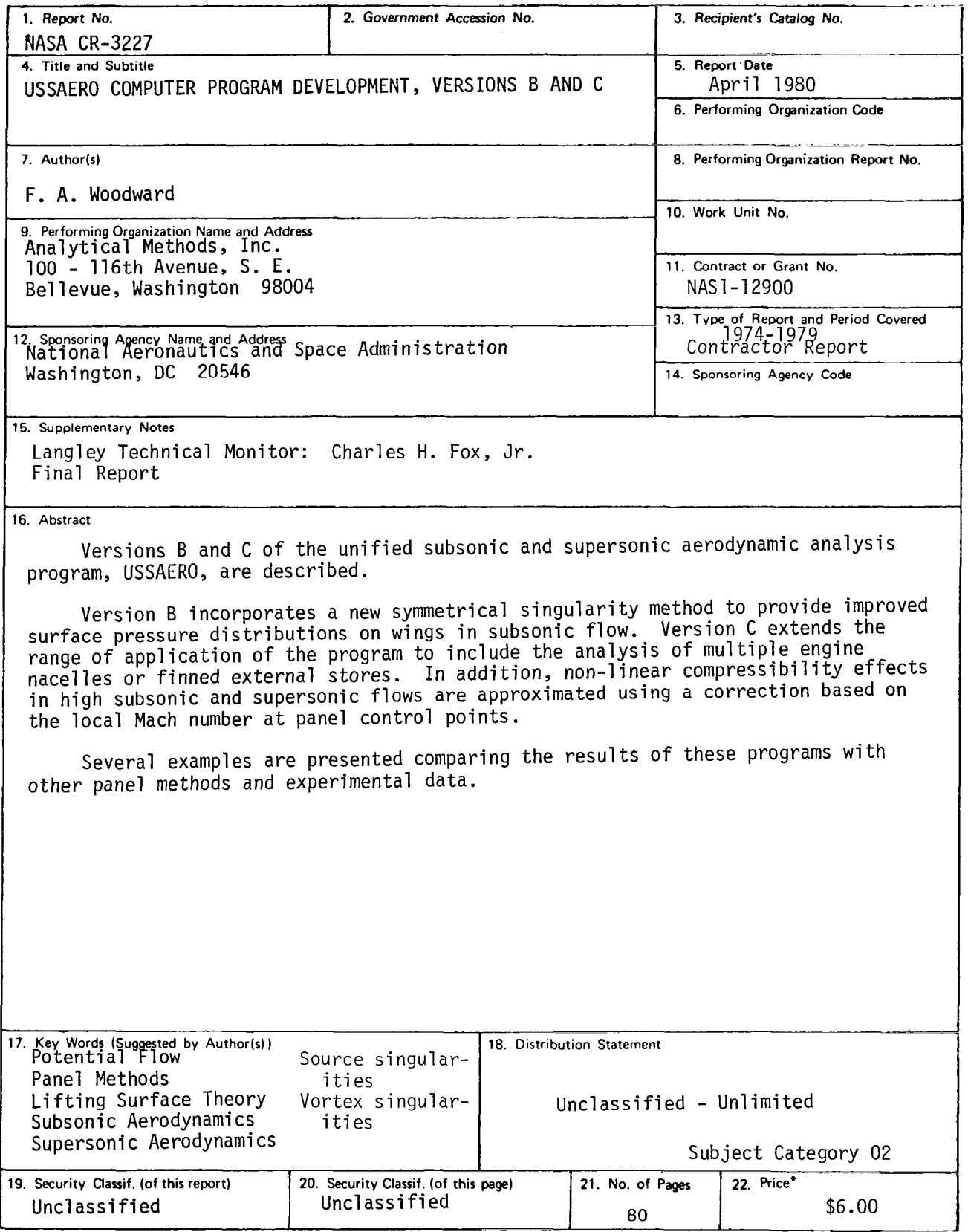

 $\sim$   $-$ 

For Sale by the National Technical Information Service, Springfield, Virginia 22161